# **Využití projektového přístupu při založení prodejny automobilových komponentů**

Ondřej Švehlík

Bakalářská práce 2023

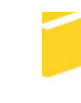

Univerzita Tomáše Bati ve Zlíně Fakulta aplikované informatiky

Univerzita Tomáše Bati ve Zlíně Fakulta aplikované informatiky Ústav počítačových a komunikačních systémů

Akademický rok: 2022/2023

# ZADÁNÍ BAKALÁŘSKÉ PRÁCE

(projektu, uměleckého díla, uměleckého výkonu)

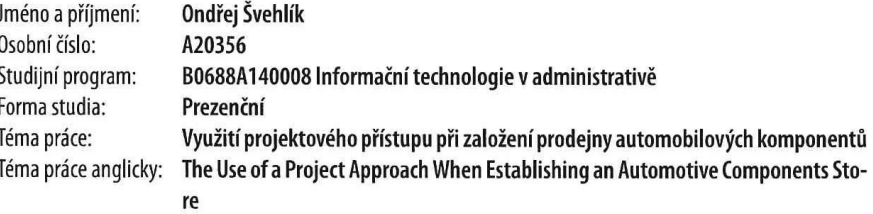

## Zásady pro vypracování

- 2. Vytvořte podnikatelský plán pro založení prodejny automobilových komponentů.
- 3. Aplikujte nástroje projektového řízení a popište postup založení firmy.
- 4. Navrhněte vhodný postup pro založení e-shopu pro potřeby prodejny.
- 5. Vytvořte webovou prezentaci prodejny.
- 6. Věnujte pozornost zabezpečení aplikace.

<sup>1.</sup> Proveďte literární rešerži na dané téma.

Forma zpracování bakalářské práce: tištěná/elektronická

#### Seznam doporučené literatury:

- 1. ABRAMS, Rhonda. Successful business plan: secrets & strategies. 7th edition. Palo Alto, California: PlanningShop, [2019], xxxii, 444 s. ISBN 978-1-933895-82-6.
- 2. DOLEŽAL, Jan a Jiří KRÁTKÝ. Projektový management v praxi: naučte se řídit projekty! Praha: Grada, 2017, 171 s. ISBN 978-80-247-5693-6.
- 3. FIALA, Petr. Řízení projektů. Vyd. 2., přeprac. Praha: Oeconomica, 2008, 186 s. ISBN 978-80-245-1413-0.
- 4. HODAŇ, Bohuslav. Teorie a zkušenosti v přípravě a realizaci projektů. Olomouc: Univerzita Palackého, 2013, 243 s. Monografie. ISBN 978-80-244-3651-7.
- 5. HORTON, John. PrestaShop: vytváříme a provozujeme vlastní e-shop. Brno: Computer Press, 2011, 296 s. ISBN 978- $-80-251-3441-2.$
- 6. KNIGHT, Peter. Vysoce efektivní marketingový plán: 15 kroků k úspěchu v podnikání. Praha: Grada, 2007, 143 s. Manažer. Marketing. ISBN 978-80-247-1999-3.
- 7. MIKULÁŠKOVÁ, Petra a Mirek SEDLÁK. Jak vytvořit úspěšný a výdělečný internetový obchod. Brno: Computer Press, 2015, 408 s. ISBN 978-80-251-4383-4.
- 8. POLGÁRI, Štefan, Hanka ČEJKOVÁ a kol. 55 tipů a návodů pro úspěšný e-shop. [Praha]: Dognet, [2022], 590 s. ISBN 978-80-89969-21-0.

Vedoucí bakalářské práce:

Ing. Michal Pleva Ústav automatizace a řídicí techniky

Datum zadání bakalářské práce: 2. prosince 2022 Termín odevzdání bakalářské práce: 24. května 2023

doc. Ing. Jiří Vojtěšek, Ph.D. v.r. děkan

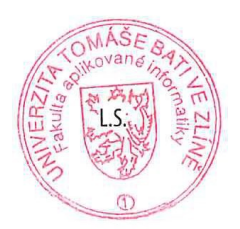

doc. Ing. Petr Šilhavý, Ph.D. v.r. garant oboru

Ve Zlíně dne 8. prosince 2022

## **Prohlašuji, že**

- beru na vědomí, že odevzdáním bakalářské práce souhlasím se zveřejněním své práce podle zákona č. 111/1998 Sb. o vysokých školách a o změně a doplnění dalších zákonů (zákon o vysokých školách), ve znění pozdějších právních předpisů, bez ohledu na výsledek obhajoby;
- beru na vědomí, že bakalářská práce bude uložena v elektronické podobě v univerzitním informačním systému dostupná k prezenčnímu nahlédnutí, že jeden výtisk bakalářské práce bude uložen v příruční knihovně Fakulty aplikované informatiky Univerzity Tomáše Bati ve Zlíně;
- byl/a jsem seznámen/a s tím, že na moji bakalářskou práci se plně vztahuje zákon č. 121/2000 Sb. o právu autorském, o právech souvisejících s právem autorským a o změně některých zákonů (autorský zákon) ve znění pozdějších právních předpisů, zejm. § 35 odst. 3;
- beru na vědomí, že podle § 60 odst. 1 autorského zákona má UTB ve Zlíně právo na uzavření licenční smlouvy o užití školního díla v rozsahu § 12 odst. 4 autorského zákona;
- beru na vědomí, že podle § 60 odst. 2 a 3 autorského zákona mohu užít své dílo bakalářskou práci nebo poskytnout licenci k jejímu využití jen připouští-li tak licenční smlouva uzavřená mezi mnou a Univerzitou Tomáše Bati ve Zlíně s tím, že vyrovnání případného přiměřeného příspěvku na úhradu nákladů, které byly Univerzitou Tomáše Bati ve Zlíně na vytvoření díla vynaloženy (až do jejich skutečné výše) bude rovněž předmětem této licenční smlouvy;
- beru na vědomí, že pokud bylo k vypracování bakalářské práce využito softwaru poskytnutého Univerzitou Tomáše Bati ve Zlíně nebo jinými subjekty pouze ke studijním a výzkumným účelům (tedy pouze k nekomerčnímu využití), nelze výsledky bakalářské práce využít ke komerčním účelům;
- beru na vědomí, že pokud je výstupem bakalářské práce jakýkoliv softwarový produkt, považují se za součást práce rovněž i zdrojové kódy, popř. soubory, ze kterých se projekt skládá. Neodevzdání této součásti může být důvodem k neobhájení práce.

#### **Prohlašuji,**

- že jsem na bakalářské práci pracoval samostatně a použitou literaturu jsem citoval. V případě publikace výsledků budu uveden jako spoluautor.
- že odevzdaná verze bakalářské práce a verze elektronická nahraná do IS/STAG jsou totožné.

Ve Zlíně, dne podpis studenta

## **ABSTRAKT**

Práce se věnuje problematice založení internetové prodejny automobilových komponentů. Teoretická část obsahuje literární rešerši a vysvětlení základních pojmů. V praktické části je vypracován podnikatelský plán s využitím nástrojů projektového řízení, který obsahuje základní specifikace pro založení podniku, marketingový mix, analýzu rizik, analýzu trhu a vypracování finančního plánu životaschopnosti podniku. Dále je navržen vhodný postup pro založení e-shopu pro potřeby prodejny a webovou prezentaci podniku. Nakonec jsou prezentovány možnosti zabezpečení pro bezpečný online provoz obchodu.

Klíčová slova: podnikatelský plán, finanční plán, projektové řízení, e-shop

## **ABSTRACT**

The thesis deals with the issue of establishing an online store of automotive components. The theoretical part contains literature research and explanations of basic concepts. In the practical part, a business plan is drawn up using project management tools, which contains basic specifications for establishing a business, marketing mix, risk analysis, market analysis and development of a financial plan for the viability of the business. Furthermore, a suitable procedure for establishing an e-shop for the needs of the store and web presentation of the company is proposed. Finally, security options for safe online store operation are presented.

Keywords: business plan, financial plan, project management, e-shop

Rád bych poděkoval vedoucímu mé práce panu Ing. Michalu Plevovi, za jeho cenný čas a odborné vedení, které mi pomohly k vypracování bakalářské práce.

## **OBSAH**

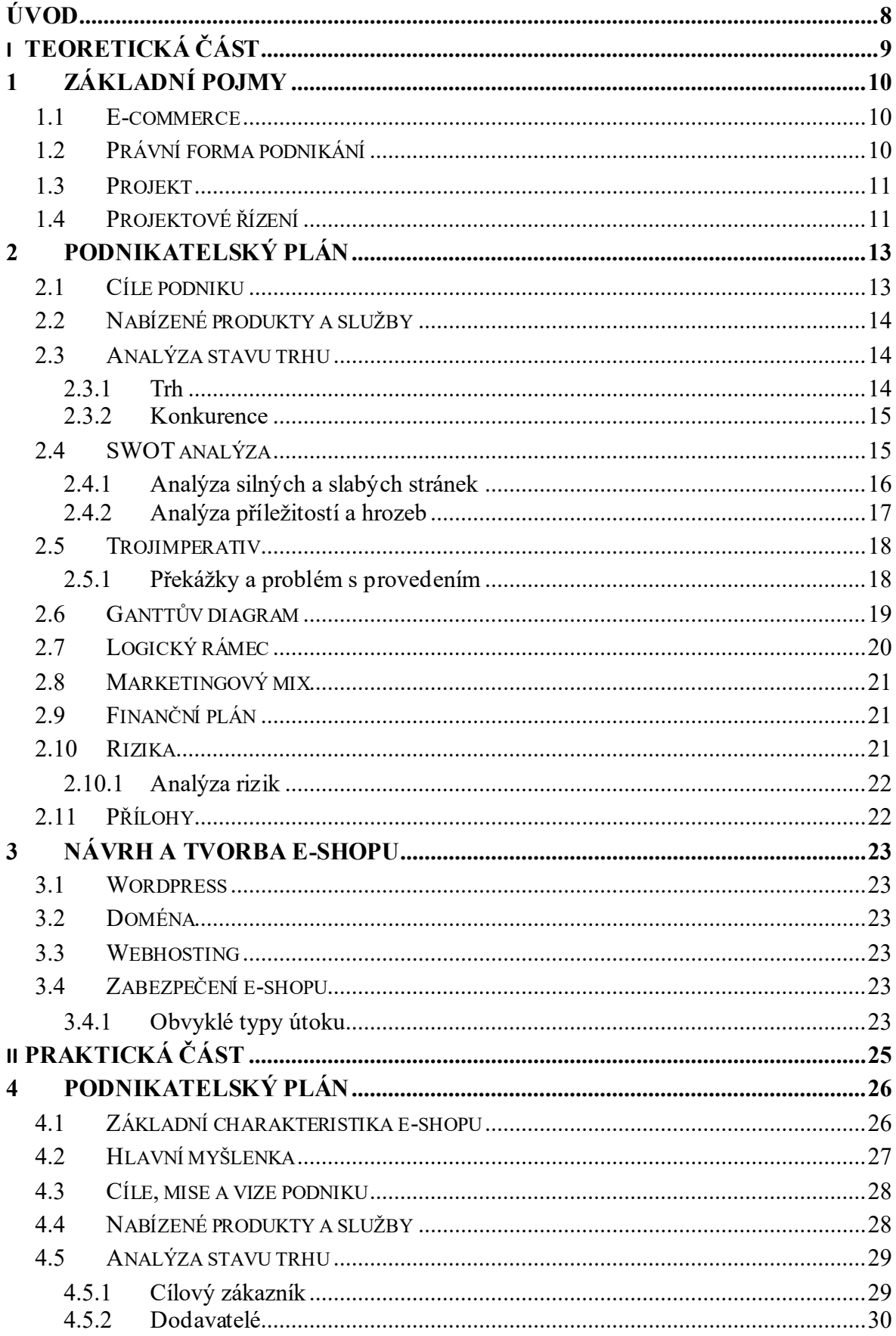

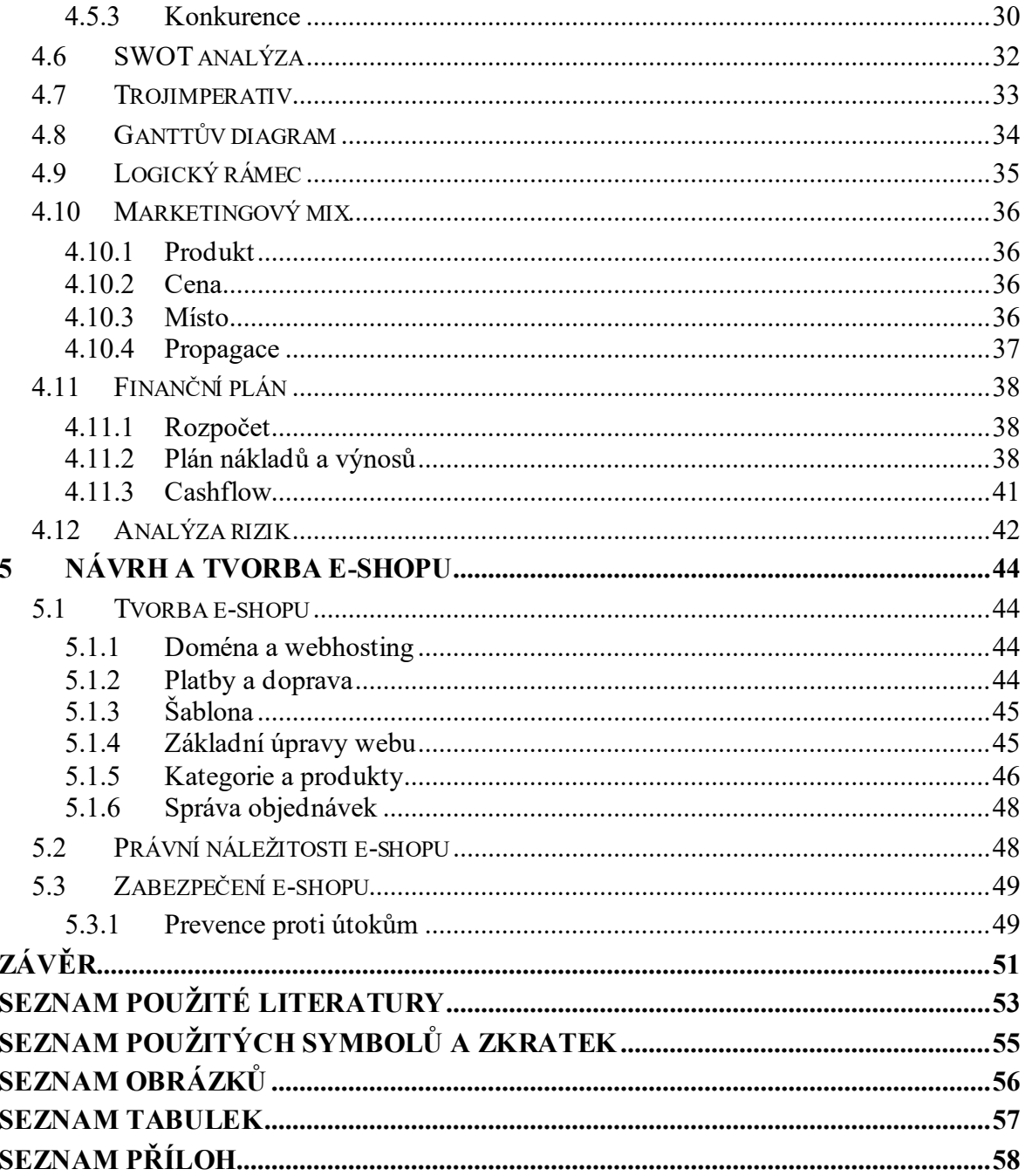

## <span id="page-8-0"></span>**ÚVOD**

Založení e-shopu je jednou z mála forem podnikání, která díky nemoci Covid-19 vzrostla na popularitě. Lidé se naučili nakupovat z pohodlí domova. Nakupování přes online obchody stále roste, a to i po ukončení většiny covidových opatření.

Práce se bude zabývat vytvořením podnikatelského plánu a finanční analýzou životaschopnosti online obchodu s automobilovými komponenty. V první řadě bude nutné vymyslet základní charakteristiku e-shopu, jelikož z těchto charakteristik budou vycházet veškeré analýzy a metody pro řízení projektu. Poté bude následovat tvorba přehledné webové prezentace obchodu. Vzhledem k větší konkurenci bude také potřeba vytvořit kvalitní a efektivní marketingovou strategii, která se spustí spolu s uvedením e-shopu do provozu.

V rámci plánování bude použit trojimperativ, ve kterém se upřesní, na kterou dimenzi se projekt bude zaměřovat. Dále bude vytvořen časový diagram veškerých dílčích kroků, které povedou k dokončení projektu v podobě Ganttova diagramu. Následuje tvorba logického rámce k znázornění cílů a kroků, které povedou k jejich úspěšnému dokončení. Důležitou součástí projektového řízení je odhalení rizik a jejich podrobná analýza, která má odhalit předpokládanou pravděpodobnost a škodu rizika.

Práce je rozdělena do dvou částí, kde v první – teoretické části – je zpracována literární rešerše k definování teoretických vědomostí z jednotlivých nástrojů a analýz. Také zde budou zahrnuty základní pojmy jako jsou e-commerce, forma podnikání, projekt a jeho řízení. Ve druhé – praktické – části bude provedena analýza trhu, kde dojde k podrobnějšímu průzkumu konkurence a cílového zákazníka. Následovat bude vytvoření podnikatelského a finančního plánu, který bude obsahovat předpokládané náklady a výnosy v následujících dvou letech. V podnikatelském plánu budou využity nástroje projektového řízení. Dále bude provedena webová prezentace firmy společně s návrhem a tvorbou e-shopu pomocí systému Wordpress vč. zaměření se na zabezpečení elektronického obchodu.

# <span id="page-9-0"></span>**I. TEORETICKÁ ČÁST**

## <span id="page-10-0"></span>**1 ZÁKLADNÍ POJMY**

#### <span id="page-10-1"></span>**1.1 E-commerce**

Jedná se o zkratku pro elektronické obchodování, kde se tak přesněji nazývá obchodní aktivita pomocí marketingových, komunikačních či distribučních činností v oblasti internetu. Většina z nás jej známe v podobě e-shopu neboli internetového obchodu. Obchod lze považovat za elektronický, jakmile se prodej a nákup uskuteční na mezinárodní síti World Wide Web.

#### **B2B**

Jedná se o zkratku "Business to business", která se zaměřuje na obchodní spolupráci mezi dvěma nebo více obchodníky. V dnešní době se B2B nejčastěji ukazuje ve spolupráci firem se společnostmi Facebook nebo LinkedIn, kde dochází k nabírání zaměstnanců. Tyto firmy zde mohou zacílit na menší skupinu lidí a tím zefektivnit výběr uchazečů.

#### **B2C**

Narozdíl od vztahu B2B se B2C (Business to consumer) zaměřuje na obchodování přímo s konečným zákazníkem. Z velké části se B2C zaměřuje na prodej za použití internetových obchodů. V první řadě se jedná o prodej fyzických produktů, služeb, informací anebo digitálním obsahem, který si zákazník může stáhnout do svého zařízení. [1]

#### **E-shop**

Tento pojem nemá svoji přímou definici, jelikož se jedná o obchod, jak jej známe jen s rozdílem, že jeho veškeré působení je pouze v elektronické podobě. Internetový obchod může mít svůj fyzický sklad či distribuci, ale vystavení produktů a následná možnost si tyto produkty zakoupit je omezeno pouze za použití elektronických prostředků. Nemusí se nutně jednat pouze o nabízení produktů a služeb, ale také o jejich následnou konzultaci v podobě zákaznické podpory nebo jejich přímou reklamaci. [2]

#### <span id="page-10-2"></span>**1.2 Právní forma podnikání**

Z počátku je potřeba se rozhodnout, zdali bude podnikatelská činnost provozována jako právnická či fyzická osoba. Jedná se o velmi důležitý krok, protože toto rozhodnutí je uskutečněno přímo na začátku vašeho podnikání a každá z těchto možností má odlišné právní kroky, jež bude třeba učinit.

**Fyzická osoba** je každý člověk od svého narození až do smrti. Jedná se o právní pojem, který tímto označením odlišuje člověka od jiných právních subjektů. Způsobilost k právním úkonům mají pouze osoby, které dosahují věku 18 let a zároveň nebyli zbaveni právní způsobilosti. Podle zákona o živnostenském podnikání (Zákon č.455/1991 Sb.) lze podnikání jako fyzická osoba rozdělit na následující formy podnikání:

- podnikání bez živnostenského oprávnění,
- podnikání na živnostenský list,
- podnikání na základě koncese.

**Právnická osoba** je činitel zastupující fyzické osoby. Nejprve je třeba založit si některou z následujících možností:

- společnost s ručením omezeným,
- veřejně obchodní společnost,
- komanditní společnost,
- akciovou společnost.

Pokud zvolíte, stát se právnickou osobou, bude potřeba zažádat o zápis do obchodního rejstříku. Dále budete muset vést povinně podvojné účetnictví. [3]

## <span id="page-11-0"></span>**1.3 Projekt**

Projekt je použití činností, které mají v daném čase splnit svůj předem stanovený cíl. Cílem může být jak renovace, tak realizace či inovace nového projektu. Jeho vedoucím se z pravidla stává projektant, ten dohlíží na veškeré zpracování jednotlivých činností. Projekt nejčastěji vzniká právě tehdy kdy renovaci či realizaci je potřeba jednotlivě a pečlivě naplánovat pro zvýšení jeho úspěchu. Projekt může být tvořen skoro na jakoukoliv aktivitu u níž je nutné plánování a následné provádění dílčích činností za účelem jeho splnění. Nejdůležitějšími prvky, které projekt zahrnuje, jsou kvalita, čas a náklady. Rovnováha těchto věcí bude později vysvětlena v kapitole 2.5 Trojimperativ. [4]

## <span id="page-11-1"></span>**1.4 Projektové řízení**

Je proces, který se za použití nástrojů, pravidel a daných postupů snaží dokončit zadaný projekt v omezený čas za použití daných financí, a to v co nejlepší kvalitě. Lze jej považovat za nástroj, jenž pomáhá projektovým týmům splnit svůj úkol a dosahovat těch nejlepších

výsledků. Při realizaci projektů je nutno přijít na odpovědi na jednotlivé otázky. Těmi otázkami jsou například: Z jakého důvodu projekt vůbec vznikl? Jaký problém se má vyřešit vytvořením a realizací tohoto projektu? Kdo jej bude provádět a bude zodpovědný za nápravu nebo eliminaci daného problému? Jak dlouho bude trvat celý projekt a kolik času je třeba stanovit pro samotné řešení? Také je nutné si předem odhadnout a následně vypočítat kolik bude projekt stát a jaké na něj budeme používat zdroje financování. V průběhu projektového řízení se můžou objevit nečekané události, které mohou zapříčinit prodloužení celého projektu nebo zvýšení potřebných nákladů. Proto je třeba počítat s vytvořením jak časových, tak nákladových rezerv. [5]

## <span id="page-13-0"></span>**2 PODNIKATELSKÝ PLÁN**

V této kapitole je ukázáno, jak prováděl dílčí kroky, které bude obsahovat náš celý tzv. podnikatelský plán. Tyto kroky jsou pouze pomůckou pro začínající podnikatele uspořádat své myšlenky a poté je implementovat ve svém podnikání. Z toho důvodu zde bude rozebráno, jak vytvořit každý z těchto užitečných nástrojů a následně v praktické části, jak je použít. Podnikatelský plán musí obsahovat základní informace o budoucím podniku v našem případě e-shopu. Mezi tyto informace je potřeba zahrnou název, webovou stránku, právní formu založení podniku, logo, počet zaměstnanců, katalog sortimentu, zdroje financí a marketingovou strategii. Také je nutné zde zahrnout kontaktní údaje, jakými jsou například celé jméno majitele podniku, sídlo, email a telefonní číslo.

Struktura podnikatelského plánu není pevně daná, proto si každý podnikatel může svůj podnikatelský plán mírně přizpůsobit podle jeho potřeb. Pokud bude jedním z následujících kroků po vytvoření podnikatelského plánu, tento dokument použít předložením v bance nebo potenciálním investorům, bude nutné pečlivě vypracovat každý jednotlivý bod, který se rozhodnete použít. Tito lidé se budou soustředit především, zda bude o váš sortiment produktů zájem. Je tedy potřeba jim zde uvést vizi a misi svého podnikání. Také vaši marketingovou strategii, a především jeden z hlavních prvků proč by si měl zákazník zvolit vás namísto konkurence. [6]

## <span id="page-13-1"></span>**2.1 Cíle podniku**

V první řade je dobré zmínit se o důvodu vytvoření firmy. Dále je důležité zde zahrnout představu o tom, jak se bude firma vyvíjet a kam se chce v budoucnu posunout tedy vizi podniku. Poté se odvodí cíle, které by měly být přesné, měřitelné, atraktivní, reálné a termínované. Prezentaci a tvoření cílů je potřeba pojmout trochu optimisticky jako například:

- Do pěti let budeme v top 10 nejúspěšnějších e-shopů v České republice.
- Každý rok chceme dosáhnout dvakrát většího obratu co ten předešlý.

Cíle podniku jsou důležitým faktorem pro možné investory. Po přečtení cílů firmy se zaměřují také na cíle v podobě zaměstnanců a partnerů. Bude je zajímat také to, jak se bude postupem času měnit nejen místo firmy na trhu, ale také vedení firmy. [7]

## <span id="page-14-0"></span>**2.2 Nabízené produkty a služby**

Pro správné porozumění zákazníkům je důležité se do zákazníků vcítit a odpovědět si na otázky: Co potřebují? Jak přemýšlí? Jak se chovají? Všechno bude následně směřovat k porozumění zákazníkům a díky tomu budeme schopni nabídnout správné produkty či služby. Vcítit se do svého potenciálního zákazníka může vést k finální podobě možného výrobku.

Při přidávání produktu je nutné si odpovědět "ano" na základní otázky:

- Bude si jej zákazník chtít koupit?
- Vidí v něm zákazníci přidanou hodnotu?
- Budou ho používat?

Pokud již přidám výrobek do svého sortimentu, je důležitá i kontrola. Je nezbytné vést podrobné statistiky o koupi produktů. Jestli o něj nebude zájem, není pro nás výhodné jej skladovat a nabízet. Tím se může uvolnit pozice pro produkt, o který bude skutečně zájem. Tato kontrola může být provedena ještě před přidáním produktu v podobě dotazníku, ve kterém budou otázky na potřeby zákazníků. [8]

### <span id="page-14-1"></span>**2.3 Analýza stavu trhu**

#### <span id="page-14-2"></span>**2.3.1 Trh**

Pro každý úspěšný podnik musí existovat dostatečná část trhu, která bude vyhledávat typ nabízeného produktu. Proto je nutné provést analýzu trhu a zjistit, jestli je pro nový produkt místo na trhu a má ziskový potenciál. Takový průzkum zahrnuje analýzu objemu a cíle daného trhu, obvyklém zisku u těchto produktů, o možných překážkách, konkurenci, a nakonec i cílového zákazníka. Analýza těchto kritérii trhu je stavebním kamenem pro budoucí marketingové a distribuční kroky firmy. V podnikatelském plánu se budeme snažit zaměřit na zákazníky, kteří:

- mohou mít z produktů nebo služby možný zisk,
- budou mít k produktům či službám povolený přístup,
- budou ochotní si za produkt či službu zaplatit.

Investory a společníky budou zajímat přesná fakta o tom, jak by mohl cílový trh vypadat. Z toho důvodu je odhad cílového trhu a jeho přesné určení důležitou součástí podnikatelského plánu. Při špatné volbě cílového trhu se může stát, že jej podceníme nebo přeceníme.

Naše produkty mohou tedy uspět pouze tehdy, pokud vyhoví potřebám zákazníka. Především je potřeba zjistit, jestli bude mít produkt zákazníka, který je za něj ochoten zaplatit. Je zbytečné nabízet produkty, o které není zájem a nemá cílového zákazníka, který za něj nebude ochoten zaplatit. [9]

#### <span id="page-15-0"></span>**2.3.2 Konkurence**

Konkurent vzniká tehdy, když dva podnikatelé vstoupí na trh s podobným nebo dokonce stejným sortimentem zboží. Nebo nabízejí výrobky či služby ve stejném oboru. I když se to začínajícím podnikatelům nezdá, tak konkurence je kvalitním a spolehlivým nástrojem každého podnikatele. Konkurence je nedílnou součástí podnikání a může být dobrou inspirací. Nikdy není dobré své konkurenty ponižovat před zákazníkem. Jelikož zákazník má vždy na výběr a nemusí se rozhodovat pouze podle vašich produktů, ale také podle činů. Tou nejlepší taktikou je pouze popsat klady vašeho podniku a nechat rozhodnutí na zákazníkovi. Nikde není napsáno, že svou konkurenci musíme milovat, ale je důležité ji respektovat. Pokud se od chyb svých konkurentů dokážete inspirovat, tak podnik bude prosperovat. [10]

#### <span id="page-15-1"></span>**2.4 SWOT analýza**

SWOT analýza se dá přeložit jako:

- Strenghts silné stránky,
- Weakness slabé stránky,
- Oportunities příležitosti,
- Threats  $-$  hrozby.

Již ze zkratky je jasné, čím se SWOT. analýza zabývá. Tato analýza se zaměřuje na seřazení těchto vlastností podle důležitosti. Je to kvalitní nástroj pro snadné a rychlé zpracování přehledu o strategické situaci podniku. Používá se především jako nástroj pro vytvoření vazeb mezi silnými a slabými stránkami a příležitostmi a hrozbami.

Jedná se o významnou manažerskou metodu pro expertní hodnocení vybraných interních a externích vlivů na podnik. Metoda se většinou zobrazuje jako mřížka, ve které jsou shrnuty minulé, budoucí a současné faktory a taky možný předpoklad kterého chce firma dosáhnout. [11]

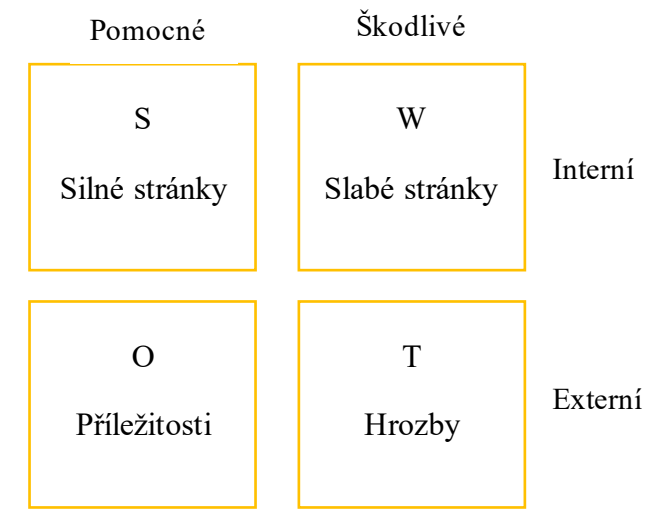

*Obrázek 1: Grafické zobrazení SWOT analýzy, vlastní zpracování*

#### <span id="page-16-0"></span>**2.4.1 Analýza silných a slabých stránek**

Analýza se zabývá především, v jaké oblasti by podnik měl podnikat a jestli má podnik interní předpoklady čelit možným hrozbám na trhu. Analýza má také odhalit schopnosti a zdroje, které může podnik využít k zvýhodnění vůči konkurenci. Tyto kroky vedou k přesnému vymezení silných a slabých stránek podniku, které se týkají vnitřních vlastností podniku. Může se jednat o kvalitu výrobků nebo o vysoké ceny oproti konkurenci.

#### **Silné stránky**

Veškeré silné stránky jsou pozitivní vlastností firmy. Její kladné vlastnosti se odvíjejí podle typu podniku a trhu. na kterém působí. Může se jednat o kvality vedoucích pracovníků s mnoholetými zkušenostmi, velikost firmy, odložené finanční prostředky na růst firmy, výhodná geografická pozice firmy (možnost působit na více trzích z jednoho bodu), flexibilní zaměření firmy, kvalitní výrobek či produkt nebo využití moderních technologií. Každá z těchto vlastností může napomoci v růstu firmy. Nabídnutí kvalitního servisu a zákaznických služeb lze také považovat jako silnou stránku podniku a jedná se o jednu z předností, které v dnešní době ovládá trh.

#### **Slabé stránky**

Na druhou stranu podnik může mít i negativní vlastnost, kterým je třeba se vyvarovat. Některé tyto vlastnosti se mohou stát pro firmu osudovou a vést k zániku veškerého působení podniku na trhu. I když jsou silné stránky základem pro růst firmy tak slabé stránky mohou zapříčinit její sestup. Může se jednat o pouhé detaily nebo o velké pochybení pracovníků nebo kvalitu produktu. Proto je potřeba provádět pravidelné kontroly, aby došlo k odhalení a eliminaci těchto negativních vlastností.

#### <span id="page-17-0"></span>**2.4.2 Analýza příležitostí a hrozeb**

Mezi důležité vlastnosti podniku je jeho schopnost reagovat na možnosti se rozvíjet a reagovat a případné hrozby, které mohou zpomalit nebo zastavit rozvoj podniku.

Podnik může reagovat na příležitosti jak na vlastním či jiném trhu. Pokud se vyskytne příležitost, kde bude podnik moct expandovat na zahraniční trh nebo nabízet moderní technologické trendy. Každá z využitých příležitostí může zlepšit vyhlídky na efektivnější využití zdrojů při dosahování předem stanovených cílů.

Hrozby vznikají na základě nepříznivých podmínek nebo reakce na určitou událost. Lze na ně reagovat pomocí správně zvolených marketingových opatření. Může se stát, že jeden z hlavních konkurentů spustí marketingovou kampaň nebo na trh vstoupí firma ze zahraničí. Pokud na hrozby nebude firma schopna pohotově reagovat můžou zapříčinit ohrožení její pozice na trhu. [12]

## <span id="page-18-0"></span>**2.5 Trojimperativ**

Jedná se o důležitý pojem, který pomáhá definovat celý projekt. Pro úspěšné provedení projektu jde o nalezení vyhovující rovnováhy mezi požadovanými náklady, dokončení v daném termínu, a to za dosažení nejlepší kvality. Mezi těmito parametry je potřeba mít jakousi pomyslnou rovnováhu. **Obecně lze říci, že nelze současně dosáhnout nejlepšího možného výsledku ve všech 3 vrcholech.** Chceme-li vylepšit vlastnost projektu z pohledu jednoho vrcholu, musíme nutně částečně obětovat přínos vrcholu jiného. Např. zkrácení času zapříčiní zvýšení nákladů potřebných pro realizaci projektu.

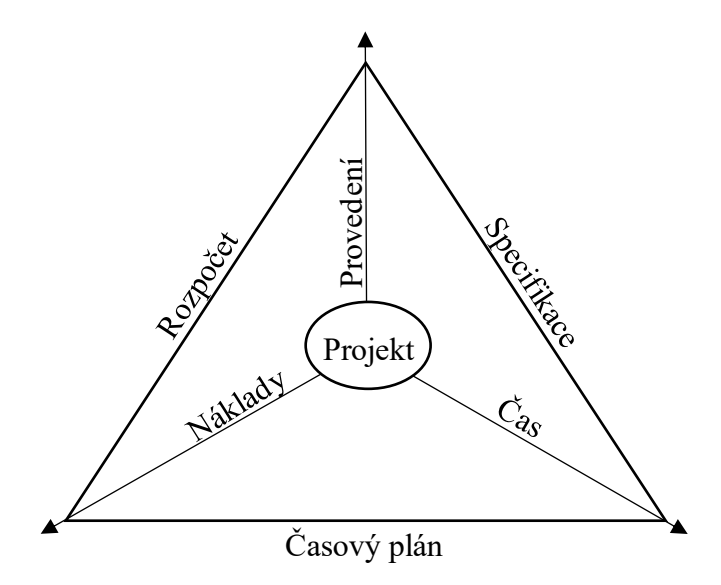

*Obrázek 2: Projektový trojúhelník, vlastní zpracování*

#### <span id="page-18-1"></span>**2.5.1 Překážky a problém s provedením**

Podmínky trojimperativu je velmi těžké splnit a mnohdy dojde ke zpoždění projektu a navýšení celkových nákladů. Vždy je nutné zaměřit se na jednotlivé hrozby, jelikož ovlivněním jedné dimenze projektu může zasáhnout i do druhé. Jelikož většina projektů se přesně nedrží plánů ať už záměrně nebo vlivem různých okolností, musí manažer projektu pohotově reagovat na potenciální hrozby.

Mezi hlavní problémy patří nedostatečná komunikace mezi dodavatelem a odběratelem, kdy není předem stanovena důležitost dimenzí projektu. To zapříčiní, že oba mají odlišnou představu o finální podobě projektu. Celkově se může jednat o nedostatečné upřesnění požadavků na projekt, a to může zapříčinit, jak snížení kvality výrobku nebo zvýšení skutečných nákladů. [13]

## <span id="page-19-0"></span>**2.6 Ganttův diagram**

Velmi rozšířeným plánovacím nástrojem je graf (nazývaný podle Henryho Gantta) Ganttův diagram. Jeho první použití bylo během první světové války v USA. Jedná se o sloupcový graf, který poskytuje velmi názorný způsob posloupného plánování. V dnešní době se používají především vylepšené softwarové verze těchto diagramů (např. MS project). Ganttův diagram se používá s kombinací s metodou kritické cesty, která vychází ze síťové analýzy.

Použití Ganttova diagramu slouží primárně k vytvoření časového plánu projektu. Jsou zde zahrnuty a graficky znázorněny dílčí kroky projektu. Díky přehlednosti a jednoduchosti se používá ke zpětné kontrole plánu projektu.

V případě že jsou dílčí kroky v přímé návaznosti tvoří se logické vazby. Jedná se o jednoduché znázornění podmínky u jedné z činností nutné k dokončení, před zahájením další činnosti.

- Konec začátek k začátku činnosti B musí činnost A skončit.
- Začátek začátek činnost A musí začít zároveň s činností B.
- Konec konec činnost B nemůže skončit, dokud neskončí činností A.
- Začátek konec činnosti B nemůže skončit, dokud nezačne činnost A. [14]

<span id="page-19-1"></span>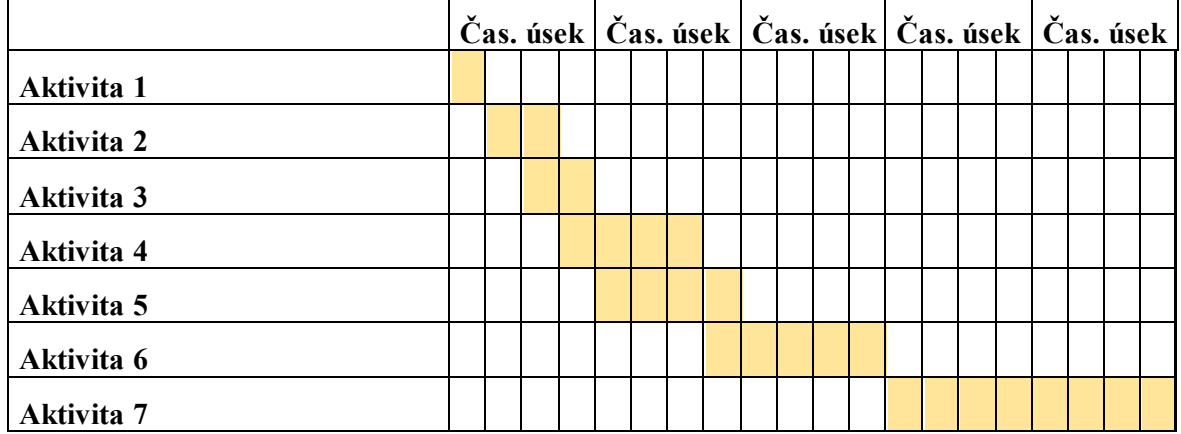

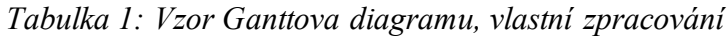

## <span id="page-20-0"></span>**2.7 Logický rámec**

Základem pro řízení projektu je vytvoření logického rámce. Jedná se o pomůcku sloužící k stanovení cílů a znázornění kroků k jejich dosažení. Pomůcka pro jednoduché a uspořádané shromáždění důležitých informací do jednoho dokumentu. Tato metoda je neustále vyvíjena a zdokonalována mnoha institucemi. Nejvýznamnější inovaci provedla firma Team Technologies, která stanovila formulaci kontrolních otázek pro zajištění kvality logického rámce.

Každý logický rámec obsahuje možné:

**Vstupy –** zdroje ze kterých čerpáme, a činnosti, které provádíme.

**Výstupy –** produkty nebo výrobky či služby, které jsme povinni dodat vlastníkovi projektu.

**Cíle –** je důvodem za jakým účelem se projekt realizuje a stojí na něm původ investic vložených do projektu. [15]

| Logické kroky                          | Objektivně ověři-<br>telné ukazatele                                    | Zdroje informací<br>k ověření | <b>Rizika</b>                    |  |  |  |  |
|----------------------------------------|-------------------------------------------------------------------------|-------------------------------|----------------------------------|--|--|--|--|
| Všeobecný cíl                          |                                                                         |                               |                                  |  |  |  |  |
| C <sub>1</sub> x                       | Objektivně ověřitelné<br>ukazatele                                      | Způsob ověření                | X                                |  |  |  |  |
| Účel projektu                          |                                                                         |                               |                                  |  |  |  |  |
| Účel x                                 | Objektivně ověřitelné<br>ukazatele                                      | Způsob ověření                | Předpokládaná rizika             |  |  |  |  |
| Výstupy                                |                                                                         |                               |                                  |  |  |  |  |
| Výstup x                               | Objektivně ověřitelné<br>ukazatele                                      | Způsob ověření                | Předpokládaná rizika             |  |  |  |  |
| <b>Aktivity</b>                        | Rozpočet                                                                |                               |                                  |  |  |  |  |
| Aktivita 1<br>Aktivita 2<br>Aktivita x | Zdroje (peníze, lidi)<br>Zdroje (peníze, lidi)<br>Zdroje (peníze, lidi) | Způsob ověření                | Předpokládaná rizika             |  |  |  |  |
|                                        |                                                                         |                               | Předběžné podmínky               |  |  |  |  |
|                                        |                                                                         |                               | Případné předběžné pod-<br>mínky |  |  |  |  |

<span id="page-20-1"></span>*Tabulka 2: Vzor Logického rámce, vlastní zpracování*

#### <span id="page-21-0"></span>**2.8 Marketingový mix**

Marketing lze definovat jako oboustrannou komunikaci mezi firmou a zákazníkem. Jde o vyhledávání potřeb zákazníka a následný pokus o jejich uspokojení. V ideálním případě během marketingové kampaně dojde ke zvýšení zisku firmy.

Při zakládání nové firmy je běžné marketingovou kampaň zaměřit na vybudování zákaznické základny. Zpočátku firmy v oblasti e-commerce se bude marketing zaměřovat spíš na budování značky a povědomí o firmě. [16]

#### **Komunikace**

Vytváření marketingové kampaně nemá primárně cílit na potenciální zákazníky, ale budovat a vylepšovat vztahy s dosavadními zákazníky firmy. Je důležité se zaměřit na současné zákazníky, jelikož budovat vztahy k získání nových zákazníků je mnohem nákladnější než udržování vztahů s dosavadními zákazníky. I s nástupem moderních technologií je nejlepším nástrojem pro komunikaci se zákazníky rozhovor z očí do očí. Toho v moderním marketingu nejblíže dosáhneme v oblastech e-commerce natočením reklamačního videa nebo uspořádáním prezentace. Marketing může být použit i jako nástroj pro získání sponzorů, kteří mohou zajistit růst firmy.

Za použití marketingu probíhá nepřetržitá komunikace mezi firmou a zákazníkem. Proto se někdy používá marketingová komunikace. Cílem je pomocí těchto aktivit prohloubit informovanost mezi distributory a konečnými zákazníky, kdy jde především o jejich spokojenost a prodloužení vzájemné spolupráce na trhu. [17]

## <span id="page-21-1"></span>**2.9 Finanční plán**

Důležitou součástí podnikatelského plánu je finanční plán. Finanční plán je zaměřen na budoucí období a poskytuje informace o předpokládaných příjmech a výdajích na základě, kterých je možné sestavit odhadovaný přehled peněžních toků (cashflow) a dále poskytuje informace o nákladech a výnosech podniku díky kterým byl vytvořen předpokládaný výsledek hospodaření. Při tvorbě finančního plánu je nezbytné brát v potaz zejména jaké budou prvotní investice do podnikání, zvolenou formu financování a předpokládaný odbyt. [18]

## <span id="page-21-2"></span>**2.10 Rizika**

Riziko se dá brát jak z pohledu pozitivního (příležitost zlepšení firmy) tak z pohledu negativního (bankrot). Jedna z možností nás může vést k potenciálnímu zisku a druhá ke ztrátě. Rizika je nutné přijmout, jelikož jsou součástí života i každého projektu. Z toho důvodu je potřeba najmout kvalitního manažera projektu, který tato rizika bude umět řídit anebo jim předcházet.

## <span id="page-22-0"></span>**2.10.1 Analýza rizik**

Nejprve je důležité identifikovat riziko a tím odhalit jeho existenci. Poté je nutné riziko analyzovat, aby došlo k zjištění příčiny a vyhodnocení případné hrozby.

Posouzení rizika lze provést kvantitativně či kvalitativně. Pokud je možné míru rizika přímo vyčíslit jedná se o formu kvantitativní. Jestli jde o pouhé slovní zhodnocení hrozby (velká pravděpodobnost, mírná pravděpodobnost) jedná se o formu kvalitativní.

Hodnota rizika = pravděpodobnost \* škoda

Následuje ošetření a v něm je nutno se zaměřit na první krok, a to akceptování rizika. Pokud se jedná o hrozbu s vyšší hodnotou rizika, je nutné zavést potřebná opatření, které jeho hodnotu sníží. Mezi tato opatření patří např. pojištění události, nalezení jiného řešení (které riziko neobsahuje), vytvoření dostatečných rezerv (časovou či nákladovou), vytvoření záložního plánu. [19]

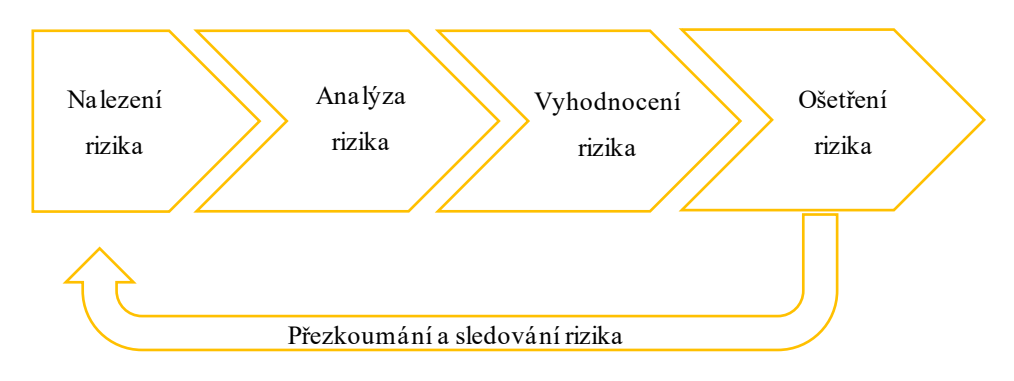

*Obrázek 3: Proces při analýze rizik, vlastní zpracování*

## <span id="page-22-1"></span>**2.11 Přílohy**

Zde se přidávají dodatečně dokumenty, které jsou pro podnikatelský plán příliš detailní. Do příloh v podnikatelském záměru lze uvádět například životopisy, fotografie, grafy, výkresy, výkazy zisků a ztrát, výpisy z obchodního rejstříku. [15]

## <span id="page-23-0"></span>**3 NÁVRH A TVORBA E-SHOPU**

#### <span id="page-23-1"></span>**3.1 Wordpress**

Wordpress je bezplatný systém pro správu a obsah webových stránek. Jejím základem jsou převážně jazyky PHP, MySQL a HTML. Byl založen roku 2003, kdy jeho primárním účelem měla být tvorba blogů. Dnes se používá jako plnohodnotný systém pro správu a tvorbu webů, a to za pomocí pluginů, ale také widgetů a předem vytvořených šablon.

Uživatelé si mohou do Wordpressu instalovat mnoho různých motivů, které lze dále upravovat. Tyto motivy umožňují uživateli upravovat a měnit funkčnost celého webu. K vytvoření webové stránky na Wordpressu je potřeba zvolit alespoň jeden ze základních nebo prémiových motivů. Motivy lze nainstalovat přímo v aplikaci Wordpress.

Pluginy umožňují uživateli rozšiřovat jeho možnosti v tvorbě nebo úpravě webu, kdy na Wordpressu aktuálně existuje přes 50 tisíc růžných pluginů. Mnoho z těchto pluginů pochází od ověřených vývojářů, kteří postupně dodávají aktualizace. [20]

## <span id="page-23-2"></span>**3.2 Doména**

Jedná se o unikátní označení identifikující webovou stránku. Textový název, který nahrazuje číselnou IP adresu serveru.

#### <span id="page-23-3"></span>**3.3 Webhosting**

Označuje se tak pronájem internetového prostoru pro webovou stránku na serveru poskytovatele webhostingových služeb. Je tedy možné pomocí webhostingu vložit webovou stránku na internet i bez osobního vlastnictví serveru. V dnešní době si lze pronajmout tuto službu od mnoha různých poskytovatelů. Mezi rozhodující vlastnosti těchto služeb patří rychlost serveru, počet webových stránek a cena. [21]

#### <span id="page-23-4"></span>**3.4 Zabezpečení e-shopu**

#### <span id="page-23-5"></span>**3.4.1 Obvyklé typy útoku**

Útočník si může vybrat jeden z několika možných útoků. Zde jsou rozebrány a vysvětleny ty nejběžnější z nich. Je důležité si uvědomit, že hrozba útoku je problém, který si s sebou e-shop ponese po celou dobu od jeho spuštění. Není možné se předem připravit na veškeré možné hrozby.

#### **Běžná chyba**

Jedná se o používání snadných hesel, která útočník snadno uhodne. Je důležité se ujistit, že bylo zvoleno heslo, které obsahuje kombinaci číslic, znaků a speciálních znaků. Tato kombinace by měla být dlouhá alespoň 14 znaků a nemělo by se jednat o náhodnou kombinaci těchto znaků.

#### **Hrubá síla**

Jedná se o útok, při kterém dochází k pokusu o uhodnutí hesla za pomocí specializovaného softwaru. Zde je také nejlepší prevencí volba silného hesla.

## **Vkládání kódu SQL**

K běžnému narušení bezpečnosti dochází při úniku dat z databází, kde je útočník změní nebo je získá a využije pro další možný útok (pokud se jedná o databázi s přihlašovacími údaji).

## **Útok CSS**

Typ útoku CSS (Cross-Site scripting) útočník vkládá příkazy pokoušející se o přístup k jinému webu. Jde o vložení skriptu do dynamické webové stránky, kde tímto útočník obejde povolení přístupu, jelikož se jedná o kód v části ověřeného uživatele.

## **Uživatelská chyba**

Velmi častou chybou je způsobení nefunkčnosti webu samotným majitelem při jeho návrhu a vývoji. Je tedy možné, že při tvorbě webu dojde k úplné nefunkčnosti stránky. Jediná možná prevence je zadání úkolu zkušenému profesionálovi. [22]

# <span id="page-25-0"></span>**II. PRAKTICKÁ ČÁST**

## <span id="page-26-0"></span>**4 PODNIKATELSKÝ PLÁN**

## <span id="page-26-1"></span>**4.1 Základní charakteristika e-shopu**

**Název e-shopu:** CarGenius

**Webová stránka e-shopu:** [www.cargenius.cz](http://www.cargenius.cz/)

**Majitel e-shopu:** Ondřej Švehlík

**Právní forma:** osoba samostatně výdělečně činná (OSVČ)

**Sídlo:** Lukově, Hradská 1013

**E-mail:** [podpora@cargenius.cz](mailto:podpora@cargenius.cz)

**Telefonní kontakt:** +420 789 085 005

**Logo:**

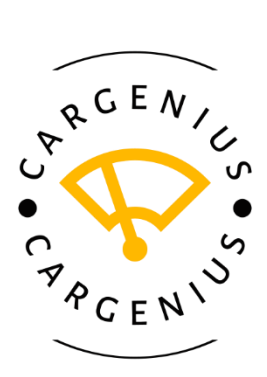

*Obrázek 4: Logo podniku, vlastní zpracování [26]*

Bylo vybráno na základě jednoduchosti a pozitivních reakcí oslovených lidí na tuto variantu loga.

**Způsob založení e-shopu:** pomocí systému Wordpress.

**Počet zaměstnanců:** bude z počátku než se e-shop dostane do většího povědomí nulový a majitel si bude vše zařizovat sám. To platí od vyřizování a balení jednotlivých objednávek až po jejich přepravu k dopravci. Pokud se bude jednat o odborné práce budou využity finanční prostředky pro najmutí profesionálního pracovníka v oboru.

**Nabízený sortiment:** na začátku pouze stěrače a plachty na auta a postupem času zvětšování sortimentu v podobě rozsáhlého sortimentu příslušenství pro osobní automobily.

**Konkurenční výhoda:** je vytvoření přehledného e-shopu, na kterém se budeme snažit vybudovat mnoho spokojených zákazníků. Nákup kvalitního a spolehlivého zboží od známých dodavatelů. Provoz odborného poradenství ohledně správné instalace a výběru vhodného produktu pro typ jejich automobilu.

**Cílový trh:** jsou převážně vlastníci automobilů, majitelé autodílen a servisů, nadšenci do aut v České republice a Slovensku. Všechny předem zmíněné skupiny budou hledat kvalitní stěrače a plachty a další příslušenství pro osobní vozidla.

**Byznys model:** použití vlastního e-shopu při prodeji příslušenství pro osobní vozidla. Majitel bude fungovat také jako distributor produktů a díky tomu nebude muset mít veškeré zboží na skladu. Z těchto produktů bude jeho výdělek prostřednictvím provizí z prodeje produktu.

**Harmonogram realizace:** s pečlivou přípravou a dobrou strategií bude mít obchod větší šanci na úspěch a z toho důvodu je plán na spuštění v květnu roku 2023 během provedení marketingové strategie na potřeby trhu a zákazníků v tomto období.

**Filozofie podniku:** je zaměřena na poskytování kvalitních produktů a špičkového zákaznického servisu za přijatelnou cenu. E-shop může mít zájem nabízet produkty, které nejen splňují potřeby a požadavky zákazníků, ale také jim poskytují bezstarostný a pohodlný zážitek při nakupování.

**Zdroje financí:** budou externí a to dlouhodobý úvěr v hodnotě 300 000 Kč, který bude rozdělen na 24 splátek s úrokem 10,1 %. Majitelovy úspory a výplata z aktuální práce nejsou v práci zahrnuty.

**Další kroky:** pronájem domény [www.cargenius.cz](http://www.cargenius.cz/) a zařízení webhostingu na stránkách webglobe.cz. Zabezpečení a finální nastavení e-shopu pro jeho následné spuštění.

## <span id="page-27-0"></span>**4.2 Hlavní myšlenka**

Ze strategického hlediska jsem zvolil jméno e-shopu Cargenius a to převážně jako symboliku chytrého zakoupení automobilových doplňků. Hlavní strategii při snaze ovládnout trh bude převážně správné určení a použití marketingové strategie, pro oslovení co největšího počtu potenciálních zákazníků. Největší výhodou bude převážně ve vytvoření jednoduchého a přehledného e-shopu. Dalším krokem bude dohoda s dodavatelem, který bude nabízet to nejkvalitnější zboží za přijatelnou cenu. Do budoucna je nejdůležitější zaměřit se na to, aby e-shop prosperoval, rozrůstal se a úspěšně přetrval první rok provozu, který bývá kritický

pro mnoho začínajících online podnikatelů. V dnešní době je mít doma jeden nebo dva automobily naprosto běžné, a proto bude vždy velká poptávka po spotřebních doplňcích do automobilů. Hlavní myšlenkou tedy bude nabídnout kvalitní a spolehlivé produkty a vytvořit stálé zákazníky, kteří se na náš e-shop budou rádi vracet.

## <span id="page-28-0"></span>**4.3 Cíle, mise a vize podniku**

**Cílem** je vybudovat životaschopný obchod díky povědomí zákazníků o kvalitním a spolehlivém prodejci.

**Misí** je vytvoření kvalitního, ale i přesto přehledného e-shopu, který zajistí, aby zákazník nemusel dlouho vyhledávat požadovaný produkt.

**Vizí** je být jedním z předních prodejců automobilových komponentů na trhu.

## <span id="page-28-1"></span>**4.4 Nabízené produkty a služby**

Na e-shop budou vystaveny nejprve stěrače a plachty na osobní automobily. Volba těchto počátečních produktů má své důvody. Ochranné plachty mají 4 druhy velikostí z toho důvodu je snadnější doplňovat zásoby. Druhů stěračů je na druhou stranu velké množství, ale zase jejich skladování nezabírá tolik místa. Také víme, že hlavní dodavatel značky Oximo je schopen dodat objednané zboží do druhého dne, takže pokud by došlo k doprodání konkrétního typu stěračů, tak bude možné jej zákazníkovi dodat s jednodenním zpožděním oproti standartní dodací době.

Mezi vystavené produkty patří:

- klasické stěrače Oximo na čelní skla různých rozměrů,
- hybridní stěrače Oximo na čelní skla různých rozměrů,
- ploché stěrače Oximo na čelní skla různých rozměrů,
- celý set stěračů Oximo na čelní skla různých rozměrů,
- zadní stěrač Oximo různé druhy a velikosti,
- ochranná plachta na automobil Mobile Garage velikosti S, M, L, XL.
- vůně do auta Mr & Mrs černá,
- vůně do auta Mr & Mrs zelená,
- vůně do auta Mr & Mrs růžová,
- univerzální autokoberce 4ks,
- škrabka na led modrá,

• škrabka na led – červená.

Tato nabídka se bude časem rozrůstat, ale tyto produkty by měly být součástí prvního sortimentu, který budou návštěvníci moci vidět, když navštíví e-shop první den po spuštění.

Dále si budou moci zákazníci objednat nářadí, žárovky, sedadla, pásy, střešní nosiče, boxy, volanty, řadící páky, hasící přístroje a další interiérové doplňky.

## <span id="page-29-0"></span>**4.5 Analýza stavu trhu**

V této části budeme analyzovat zákazníky, konkurenci pro správný postup uvedení e-shopu na trh. E-shop bude mít největší šanci na úspěch při odhalení hrozeb, kterým bude třeba čelit při vstupu na trh.

#### <span id="page-29-1"></span>**4.5.1 Cílový zákazník**

Nejprve je důležité definovat si cílovou skupinu na kterou bude potřeba se zaměřit a rozdělit si je do několika kategorii pro lepší přehled. Tyto skupiny se budou později hodit i při provozování marketingové kampaně.

První skupinou budou řidiči, kteří rádi pečují o vzhled svého vozidla. Mezi tyto doplňky budou patřit doplňky jak pro exteriér, tak interiér vozu zaměřující se převážně na vzhled. Proto by bylo namístě pro tento typ produktů vytvořit speciální oddíl, aby je mohli zákazníci snadněji najít a prolistovat. Tito lidé investují do svých aut nejvíc financí a z toho důvodu se na ně budeme zaměřovat.

Do další skupiny bych zařadil skupinu majitelů automobilů, ti mohou vyhledávat doplňky, jako jsou například stereo, osvěžovače vzduchu, zadní parkovací senzory, stěrače, ochranné plachty a další příslušenství. Již víme, že e-shop se bude při svém prvním spuštění zaměřovat převážně na skupinu zákazníků, která bude mít zájem o koupi nových stěračů a ochranné plachty. Menší sortiment má zpočátku pomoci zaměřit se převážně na péči o zákazníky a také snížit první požadovanou investici. Do této skupiny se dají zařadit produkty, které je potřeba po určitém čase vyměnit ať už preventivně nebo se jen jedná o poruchové zboží. Také zboží, které pomáhá v údržbě automobilů při jejich používání. Mezi toto zboží lze zařadit například nové těsnění, výfukový systém, žárovky, rohožky, maziva, oleje, pneumatiky a řada dalších. Veškeré vybavení tohoto typu bude přidáno do produktového portfolia mezi prvními.

#### <span id="page-30-0"></span>**4.5.2 Dodavatelé**

Na trhu existuje mnoho dodavatelů v oblasti automobilového příslušenství z toho důvodu je důležité přikládat důraz na kvalitu při jeho výběru. Tito dodavatelé hrají klíčovou roli v celkovém fungování a úspěšnosti podnikání. V tomto případě v některých případech dochází k prodeji zboží, které kvůli nechtěné kolizi může zapříčinit nemalou škodu na voze zákazníka, takže je nutné pečlivě vybírat vybavení od spolehlivých dodavatelů, kteří poskytují kvalitní a nezávadné produkty. Pro začátek bude potřeba zkoušet několik různých dodavatelů, aby se postupem času dostalo k těm, kteří splňují tyto požadavky.

#### <span id="page-30-1"></span>**4.5.3 Konkurence**

Nejprve byli odhaleni největší konkurenti pomoci nástroje na stránce pro.similarweb.com, kde byly zjištěny největší e-shopy poskytující automobilové komponenty na českém trhu. Dále se analýza zaměřila na původ návštěvníků, klíčová slova a nabízené produkty těchto eshopů.

Analýza ukázala, že většina návštěvníků konkurenčních e-shopů pochází z České republiky, a to až 96 %. Další větší část přichází ze Slovenka, což tvoří 2 %. Ostatní zákazníci pocházejí

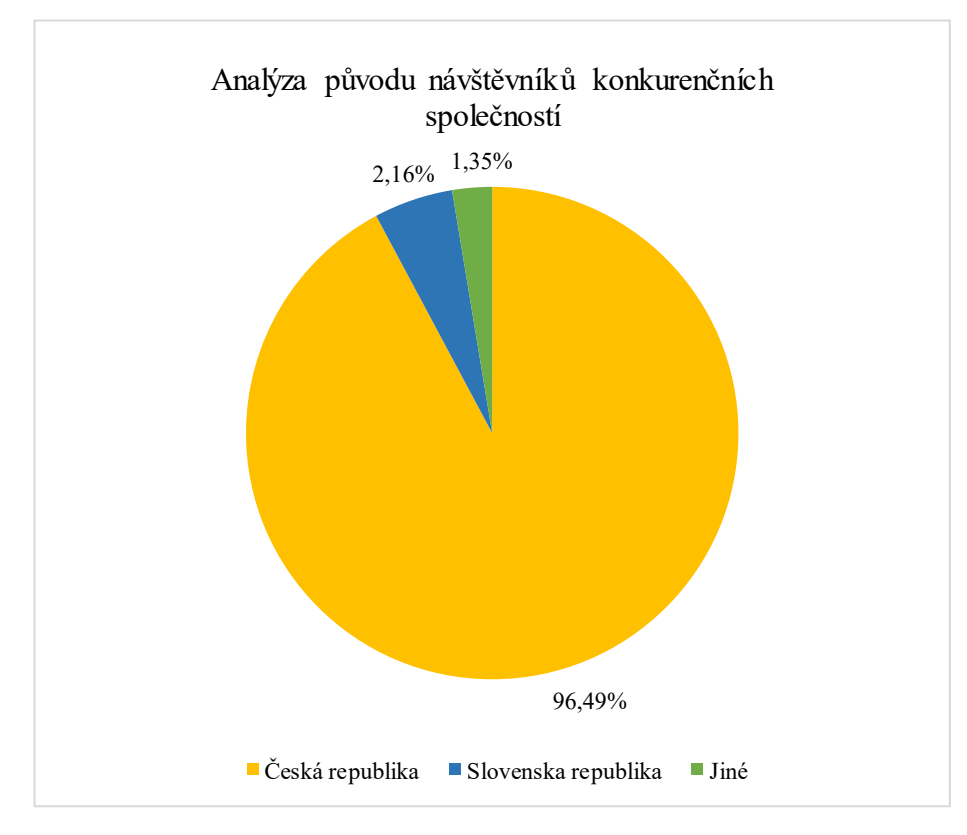

*Obrázek 5: Analýza původu zákazníků konkurenčních společností, vlastní zpracování [24]*

z různých zemí jako Německo a Polsko. Je důležité poukázat na to, že čeští návštěvníci tvoří dominantní část zákaznické základny e-shopu, a proto je potřeba se na ně zaměřit.

Z této analýzy lze vyvodit několik následujících závěrů. Největší návštěvnost pochází z České republiky, což naznačuje, že český trh je pro náš e-shop primární a měl by být hlavním cílem pro marketingovou kampaň. Zájem ze Slovenské republiky je sice menší, ale stále významný a může být potenciální příležitostí pro rozšíření a rozvoj e-shopu. Zbylá procenta pocházející z jiných zemí mohou představovat potenciální příležitosti pro rozšíření základny zákazníků a rozvoj mezinárodního obchodu, ale na tuto možnost se nebudeme prozatím více zaměřovat.

Trh s těmito e-shopy se každým dnem rozrůstá, a proto bude provedena analýza pouze na 3 hlavní konkurenty na trhu. Konkurenti byli nalezeni pomocí vyhledávače Google, na kterém byla použita klíčová slova (auto, doplňky, příslušenství).

Tyto weby nejsou největší konkurencí pouze z pohledu návštěvnosti samotných stránek, ale také jsou mezi prvními při vyhledávání klíčových slov v oblasti automobilových doplňků.

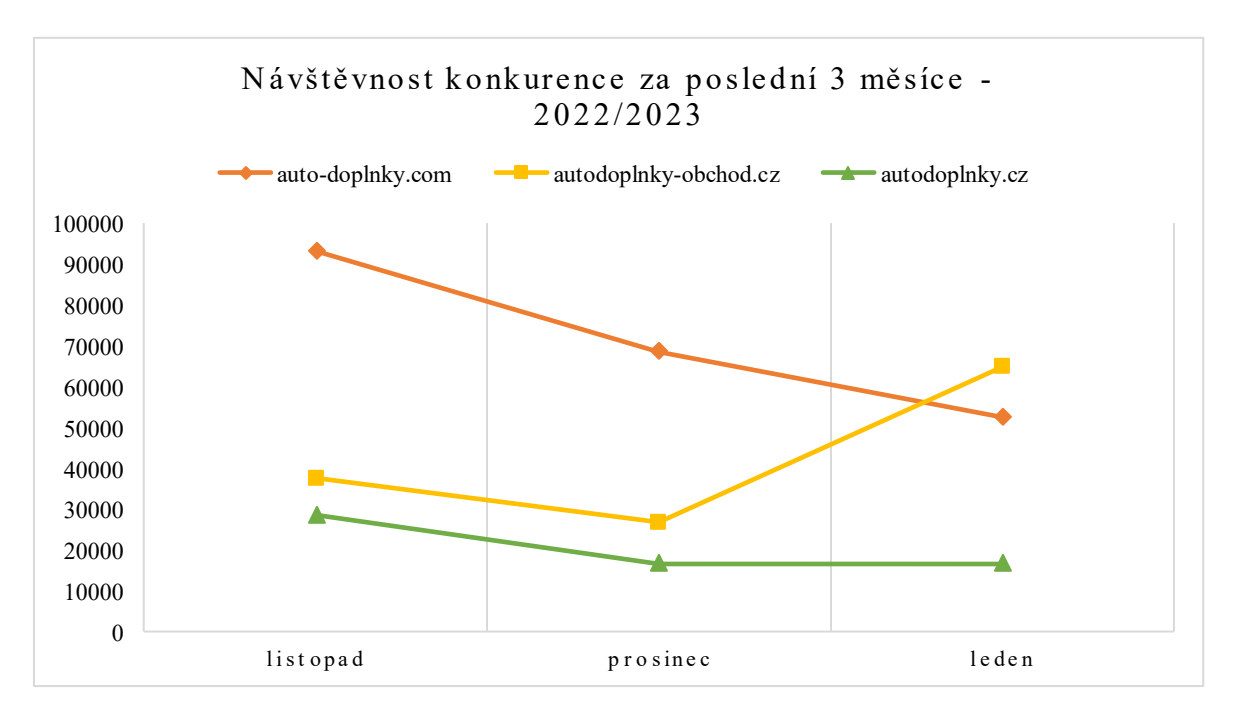

*Obrázek 6: Návštěvnost konkurence za poslední 3 měsíce, vlastní zpracování [24]*

Návštěvnost 3 hlavních konkurentů se blíží k hranici půl miliónu návštěvníků, kteří na stránkách strávili v průměru 4 minuty. V práci bude zvoleno více strategií, které se zaměřují na změnu návštěvníka na spokojeného a stálého zákazníka. V bližším průzkumu konkurenčních stránek bylo zjištěno, že jejich odměny pro zákazníky jsou velmi omezené.

Je důležité se zaměřit na počáteční zdroj těchto návštěvníků. Proto byl proveden průzkum klíčových slov, na která cílí konkurence. Tato slova se nejčastěji využívají pro samotný marketing a zaměření se na určitou skupinu návštěvníků. Pokud je v české republice nejpopulárnější značka Škoda nebo Hyundai je logické zaměřit svou marketingovou kampaň na klíčová slova s nimi spojená.

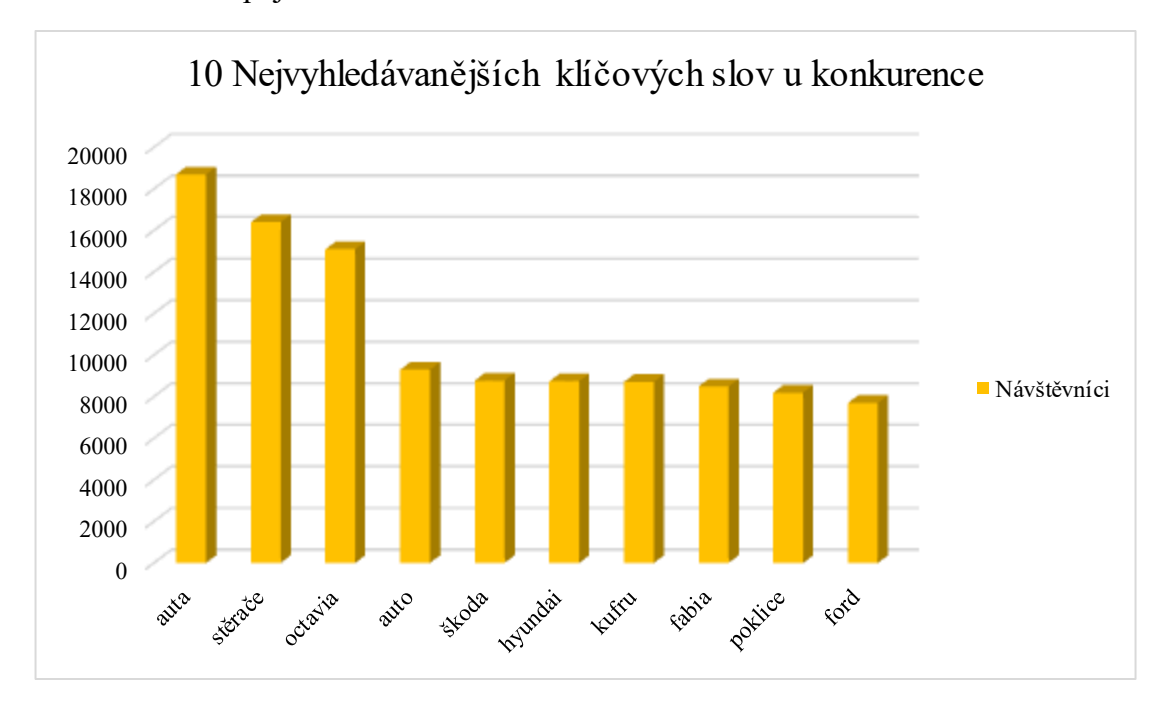

*Obrázek 7: 10 Nejvyhledávanějších klíčových slov u konkurence, vlastní zpracování [24]*

#### <span id="page-32-0"></span>**4.6 SWOT analýza**

SWOT analýza je uvedena v tab. č. 3. Pomocí SWOT analýzy byly odhaleny pomocné a škodlivé vlastnosti firmy. Tato analýza poukazuje na silné stránky podnik, jakými jsou odhodlání k vytvoření úspěšného e-shopu, kvalitní a spolehlivé produkty a přehlednost a jednoduchý vzhled webu. Na druhou stranu odhaluje i slabé stránky, které jsou v nulových zkušenostech s provozem e-shopu a prozatím neexistující kamenné prodejně pro zákazníky, kteří preferují osobní nakupování. Mezi hlavní příležitosti podniku patří možná expanze do zahraničí, možnost vytvoření kamenné prodejny a rozšíření sortimentu. Z hrozeb je to především velká konkurence na českém trhu a možný neúspěch zvolené marketingové kampaně.

<span id="page-33-1"></span>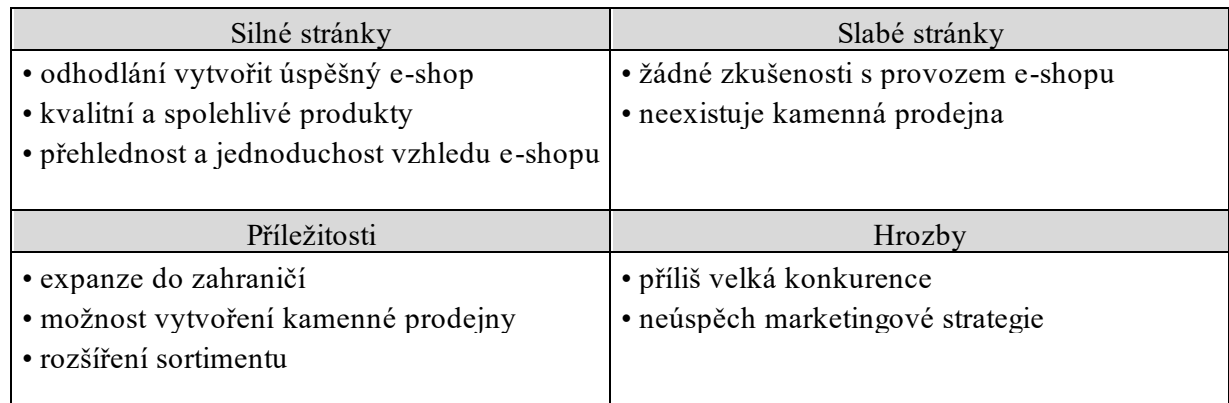

*Tabulka 3:* SWOT analýza*, vlastní zpracování*

## <span id="page-33-0"></span>**4.7 Trojimperativ**

Trojimperativ je vnímán jako pomyslný trojúhelník na jehož vrcholech jsou hlavní kritéria projektu a těmi jsou kvalita, čas a náklady. Jak již bylo dříve zmíněno, e-shop se bude zaměřovat převážně na kvalitu produktů. To současně s neměnným časem zapříčiní zvýšení nákladů, což je považováno za negativní jev.

Vlastní návrh a tvorba e-shopu může navýšit spotřebu času, tím naopak dojde ke snížení nákladů na jeho pořízení. V případě, kdy by bylo zapotřebí vytvořit e-shop rychle, bylo by nutné obětovat vyšší cenu na jeho pořízení např. prostřednictvím jeho vytvoření od externího tvůrce webu.

Pokud dojde k vyhledávání výrobce či dodavatele s nejlepší kvalitou produktů, bude nutné do tohoto kritéria investovat dostatek času. Zjistit vyhovujícího dodavatele zabere určitou dobu, kdy se bude odebírat od různých dodavatelů a testovat kvalita produktů a sledování případných recenzí nebo reklamací od zákazníků.

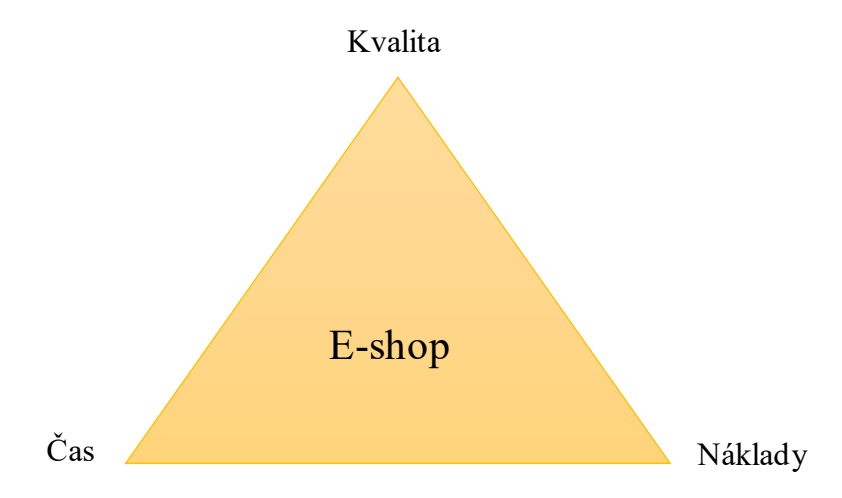

*Obrázek 8: Trojimperativ, vlastní zpracování*

Je důležité si uvědomit, že na kvalitu májí vliv i náklady vložené do projektu. Pokud investice do projektu nebude dostatečná, tak nikdy nemusí dojít k zvýšení kvality na cílenou úroveň. V praxi ovšem odběr produktů od nejnákladnějšího dodavatele nemusí zaručit dostatečnou kvalitu produktů.

#### <span id="page-34-0"></span>**4.8 Ganttův diagram**

Do Ganttova diagramu je potřeba uvést veškeré činnosti, které povedou k úspěšnému založení e-shopu. Délka Ganttova diagramu byla zvolena na 5 měsíců a následné rozdělení, kde každá buňka v tabulce značí jednotlivý týden. První je zapotřebí si zažádat o založení živnosti. Zde se dojde k provozování živnosti volné, ke které je potřeba prokázat trestní bezúhonnost. Toho lze docílit doložením výpisu z trestního rejstříku. Dále pronájem domény a webhostingu, na které bude e-shop v provozu. Jeden z dalších cílů je navržení a následné vytvoření jednoduchého a přehledného e-shopu. To se stane dalším krokem a potrvá to přibližně měsíc, kde nejdelší dobu zaberou pouhé návrhy vzhledu a jejich schválení majitelem. Následuje dohoda o spolupráci s dodavateli a dopravci tomu je vyhrazen časový úsek v rozmezí dvou týdnů. Poté jsou na řadě platební brány, které je potřeba zprovoznit ještě před spuštěním e-shopu. Objednané produkty je potřeba zabalit a následně zabezpečit proti nežádoucímu poškození během přepravy. Pro naskladnění těchto balných materiálu i s doručením je rezervován úsek v podobě jednoho týden spolu se zkouškou těchto balných materiálů s potiskem vlastního loga.

<span id="page-34-1"></span>

|                                 | Leden<br>2023 |  | Únor<br>2023 |  |  | <b>Březen</b><br>2023 |  |  | <b>Duben</b><br>2023 |  |  | Květen<br>2023 |  |  |  |  |  |  |  |
|---------------------------------|---------------|--|--------------|--|--|-----------------------|--|--|----------------------|--|--|----------------|--|--|--|--|--|--|--|
|                                 |               |  |              |  |  |                       |  |  |                      |  |  |                |  |  |  |  |  |  |  |
| Výpis z Rejstříku trestů        |               |  |              |  |  |                       |  |  |                      |  |  |                |  |  |  |  |  |  |  |
| Žádost o OSVČ                   |               |  |              |  |  |                       |  |  |                      |  |  |                |  |  |  |  |  |  |  |
| Pronajmutí domény a webhos-     |               |  |              |  |  |                       |  |  |                      |  |  |                |  |  |  |  |  |  |  |
| tingu                           |               |  |              |  |  |                       |  |  |                      |  |  |                |  |  |  |  |  |  |  |
| Vytvoření e-shopu               |               |  |              |  |  |                       |  |  |                      |  |  |                |  |  |  |  |  |  |  |
| Dohodnutí se s dodavateli       |               |  |              |  |  |                       |  |  |                      |  |  |                |  |  |  |  |  |  |  |
| Oslovení dopravců               |               |  |              |  |  |                       |  |  |                      |  |  |                |  |  |  |  |  |  |  |
| Zprovoznění platebních metod    |               |  |              |  |  |                       |  |  |                      |  |  |                |  |  |  |  |  |  |  |
| Zakoupení balného materiálu     |               |  |              |  |  |                       |  |  |                      |  |  |                |  |  |  |  |  |  |  |
| Přidat veškerý sortiment na e-  |               |  |              |  |  |                       |  |  |                      |  |  |                |  |  |  |  |  |  |  |
| shop                            |               |  |              |  |  |                       |  |  |                      |  |  |                |  |  |  |  |  |  |  |
| Test e-shopu                    |               |  |              |  |  |                       |  |  |                      |  |  |                |  |  |  |  |  |  |  |
| Příprava a realizace marketingu |               |  |              |  |  |                       |  |  |                      |  |  |                |  |  |  |  |  |  |  |
| Uvedení e-shopu do provozu      |               |  |              |  |  |                       |  |  |                      |  |  |                |  |  |  |  |  |  |  |

*Tabulka 4: Ganttův diagram, vlastní zpracování*

Jakmile bude zaplacen webhosting a založena stránka samotného obchodu s produkty může začít jejich postupné přidávání. Společně s rozšiřováním sortimentu dochází k testování celého webu. Až se bude období testování blížit ke konci začne plánování a provádění marketingová strategie. Konec tohoto časového úseku je věnován sledování a analýze marketingové strategie. Zároveň bude probíhat i spuštění samotného e-shopu.

## <span id="page-35-0"></span>**4.9 Logický rámec**

<span id="page-35-1"></span>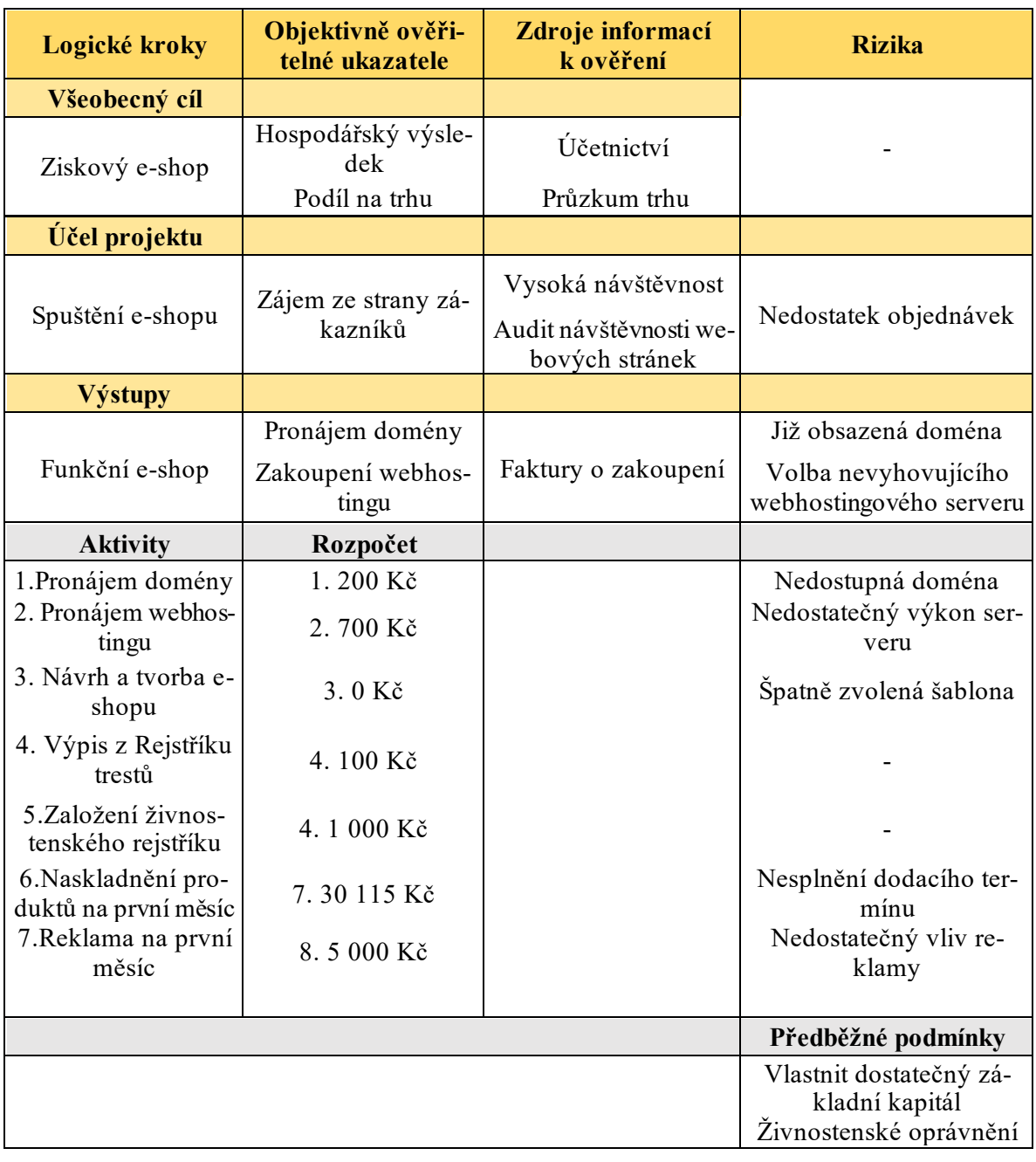

#### *Tabulka 5: Logický rámec, vlastní zpracování*

#### <span id="page-36-0"></span>**4.10 Marketingový mix**

#### <span id="page-36-1"></span>**4.10.1 Produkt**

Produktem budou automobilové doplňky od různých výrobců a značek. Také je zde zahrnuta péče o zákazníky v podobě zákaznického servisu, kde se na nás budou moci, v podobě emailové komunikace, obrátit se svými požadavky a dotazy na zakoupené produkty.

Každý produkt bude mít své jedinečné číslo. Dále bude u produktu zahrnut jeho název, cena, dostupnost, podrobný popis a jeho fotografie. Tyto údaje zde budou pro zákazníkovo pohodlí při výběru produktů, se kterým nemají žádné osobní zkušenosti.

Každý z produktů má svůj obal s logem a názvem od výrobce, a tak se naše značka bude objevovat pouze na obalovém materiálu anebo případně přídavných letácích, které budou součástí balení.

E-shop bude obsahovat spoustu výrobků od více různých dodavatelů, kteří mají různou kvalitu nabízeného zboží. I přesto se budeme snažit odebírat produktypouze od těch dodavatelů, kteří mají na internetu nejlepší hodnocení jejich zboží. Tento krok umožní nejen zaměřit propagaci na kvalitu, ale také snížit množství reklamací a tím i náklady spojené s jejich vyřizováním.

#### <span id="page-36-2"></span>**4.10.2 Cena**

Pro začínající e-shopy je nejlepší zvolit strategii orientovanou na zákazníka, kdy budeme předpokládat, že zákazník bude vyhledávat kvalitní produkty, které již nabízí konkurence, ale s nejnižší cenou. V této strategii je důležité při spuštění e-shopu stanovit nižší ceny produktů a tím snížit zisk v počátcích podnikání. Později ceny zase zvýšíme a tím se později navýší i samotný zisk. Tato strategie je volena především pokud existuje více e-shopů nabízející podobný sortiment zboží.

V dnešní době se platby a doprava na různých stránkách liší jen mírně, a proto nemáme jinou možnost, než nabízet platby kartou online nebo převodem na účet a dobírkou. Bez využití všech těchto možností bychom se nemohli rovnat žádné z konkurencí na trhu.

#### <span id="page-36-3"></span>**4.10.3 Místo**

Místo, kde dochází k nákupu a prodeji zboží je samotný internetový obchod. Musíme tedy dbát na jednoduchost a kvalitní vzhled naší online prodejny, abychom tak zákazníkovi co nejvíc usnadnili a zpříjemnili jejich používání. Bude se jednat o dynamický web, jelikož v dnešní době chytrých telefonů je nutné web přizpůsobit, tak aby bylo možno snadno provádět nákupy i z těchto zařízení. Pro tvorbu e-shopu byl zvolen software Wordpress. Prozatímní sídlo společnosti bude majitelova adresa trvalého bydliště.

#### <span id="page-37-0"></span>**4.10.4 Propagace**

U začínajícího e-shopu je nutné použít levnější druhy propagace. Jako začínající podnikatelé si nemůžeme dovolit reklamu v televizi nebo v rádiu. Bude tedy zvolena forma online reklamy jako PPC, propagaci přes sociální sítě nebo placení vyhledávačů zboží.

#### **PPC**

Jedna z nejrozšířenějších a nejznámějších reklam, se kterou se můžete setkat na internetu je již zmíněná PPC reklama. Jedná se o veškeré bannery s reklamou, na které narazíte na stránkách například na Googlu. Je doporučeno do tohoto druhu reklamy investovat prvotní vklad kolem 15 000 Kč měsíčně. K tomuto vkladu se doporučuje přidat 15-30 % marže produktů. Tento krok jsme nuceni zpočátku vynechat kvůli omezenému rozpočtu.

#### **Sociální sítě**

Použití reklamy na sociálních sítí je jeden z nejlevnějších, ale při správném provedení velmi účinný. My budeme volit oslovení youtuberů, kterým budeme nabízet 10 000 Kč za zmínění našeho e-shopu na začátku jejich videa. Tato částka se může měnit s ohledem na průměrnou sledovanost jejich videí.

Dále se domluvíme se skupinou Auto-bazar nákup a prodej na Facebook s jednorázovým vložením příspěvku o začínajícím e-shopu a nízkým cenám. Tento krok by mohl pomoci v získání stálých zákazníků, kteří mohou pomoci v růstu.

Také se otevírá možnost vytvoření vlastního uživatelského účtu, který bude reprezentovat a nabízet naše produktu spolu s reklamními příspěvky. Tento krok je v dnešní době velmi populární. Kde můžeme uspořádat soutěž o poukaz v určité hodnotě nebo přímo zvolené zboží na e-shopu. Pro registraci bude potřeba splnit například odběr novinek z propagačního účtu, sdílení příspěvku a také označení dalšího účtu do komentářů. Jedná se o moderní marketingovou strategii, která má velmi neodhadnutelnou míru dosahu.

#### **Vyhledávače zboží**

Určitě mnoho z nás použilo nebo slyšelo o porovnávačích cen jako jsou Heureka, Zboží nebo i samotný Google. Tady se platí za propagaci produktů. Zde budeme investovat do doplňků pro značku Škoda a Hyundai a později Volkswagen a další. Zpočátku se bude tedy jednat pouze o značky Škoda a Hyundai, které jsou nejvíce prodávané v České republice v roce 2022 (zveřejnil portál auta.cz dne 18.1.2023). Zde se platí pouze za navštívení samotného webu e-shopu skrz reklamní odkaz. Tady bychom investovali až později podle výsledků předešlé marketingové kampaně. Jedná se o částku 500–1500 kč měsíčně za přidanou položku.

#### <span id="page-38-0"></span>**4.11 Finanční plán**

Finanční plán je vytvořen ve dvou variantách. První varianta je optimistická a druhá pesimistická. Struktura finančního plánu je ale v obou variantách stejná a obě varianty obsahují plán nákladů a výnosů, plánovaný výsledek hospodaření a odhad budoucích peněžních toků neboli cashflow. Finanční plán je tvořen na 2 roky, a to od května roku 2023 do dubna roku 2025.

#### <span id="page-38-1"></span>**4.11.1 Rozpočet**

Pro pokrytí prvotních výdajů a investic do podnikání bylo nezbytné zvolit formu financování skrze dlouhodobý úvěr v hodnotě 300 tis. Kč s dobou splácení 2 roky a úrokovou sazbou 10,1 %. Průměrná měsíční výše úroků činí 1 400 Kč a hodnota měsíční splátky činí 13 857 Kč. Celkem tak bude na splátkách jistiny a úrocích uhrazeno 336 600 Kč (po zaokrouhlení). Pro výpočet byla použita úvěrová kalkulačka na webové stránce www.essox.cz.

#### <span id="page-38-2"></span>**4.11.2 Plán nákladů a výnosů**

Při tvorbě plánu nákladů a výnosů bylo nutné rozdělit náklady na provozní a finanční. Mezi náklady provozní spadá provoz osobního automobilu, který je potřebný pro dovážení zásilek dopravci (Zásilkovna, Česká pošta atd.), dále základní věci potřebné k běžnému provozu eshopu jako elektřina, internet a telefon. Nezbytným nákladem jsou také osobní náklady, které představují zpracování účetnictví externí pracovnicí. Pro samotný chod e-shopu je nutné zahrnout i náklady, které se týkají jeho vytvoření a provozu jako je pronájem webhostingu a samotné domény. Tyto služby se hradí jednou ročně. Do nákladů provozních spadají také prvotní náklady spojené se založením živnosti volné, a to konkrétně výpis z rejstříku trestů

a správní poplatek. Největší podíl na provozních nákladech tvoří náklady na prodané zboží v nákupních cenách a také marketing. Mezi náklady finanční spadá úrok z dlouhodobého úvěru. Náklady na dopravu nejsou ve finančním plánu započítány, předpokládá se, že budou pokaždé přičteny k ceně objednávky ve výši skutečných přepravních nákladů (tudíž na dopravě bude realizován přesně nulový zisk).

Provozní výnosy tvoří předpokládaný plán prodeje, kde jsou uvedeny jednotlivé typy zboží a jejich odbyt v jednotlivých měsících v prodejních cenách.

Na základě plánu nákladů a výnosů je poté vytvořen provozní, finanční a celkový výsledek hospodaření.

V optimistické verzi plánu nákladů a výnosů dochází při výpočtu celkového výsledku hospodaření ke ztrátě v hodnotě 5 697 Kč pouze v počátečním měsíci, a to v květnu 2023. Vývoj celkového výsledku hospodaření v čase má rostoucí tendenci a v posledním měsíci duben 2025 dosahuje hodnoty 94 971 Kč.

<span id="page-39-0"></span>

| Položka                              | <b>Celkem</b> |
|--------------------------------------|---------------|
| Provoz osobního automobilu           | 22 200        |
| Elektřina                            | 70 726        |
| Internet                             | 14 3 7 6      |
| Telefon                              | 11 208        |
| Osobní náklady – účetní              | 120 000       |
| Webhosting                           | 1 400         |
| Marketing                            | 151 000       |
| Doména                               | 400           |
| Výpis z rejstříku trestů             | 100           |
| Správní poplatek – založení živnosti | 1 0 0 0       |
| Náklady na prodané zboží             | 1920188       |
| Celkem provozní náklady              | 2 3 1 2 5 9 8 |
| Uroky                                | 33 600        |
| Celkem finanční náklady              | 33 600        |
| Celkem náklady                       | 2 346 198     |
| Stěrače hybridní – různé velikosti   | 774 590       |
| Stěrače klasické – různé velikosti   | 457820        |
| Stěrače ploché – různé velikosti     | 730 340       |
| Zadní stěrače – různé velikosti      | 291 780       |
| Plachty velikosti S                  | 419 050       |

*Tabulka 6: Plán nákladů a výnosů – optimistický*

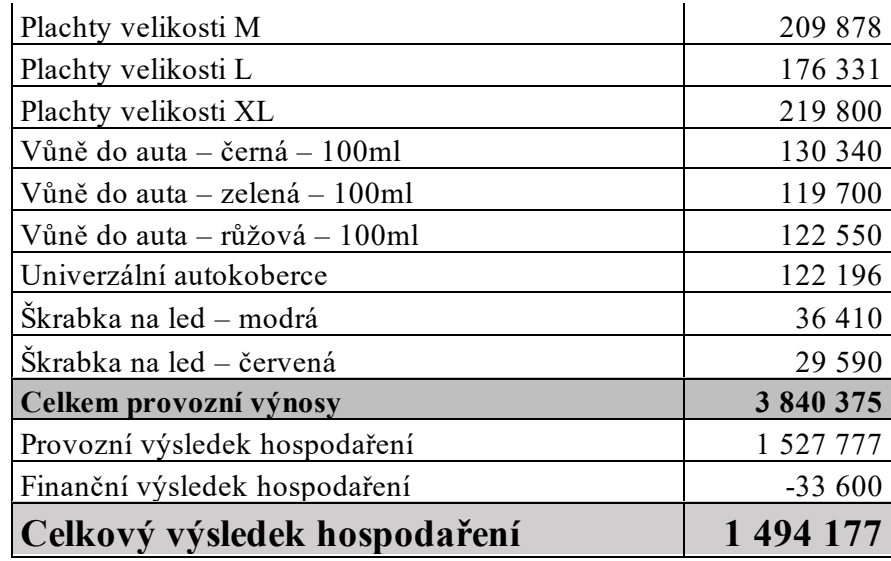

V pesimistické verzi plánu nákladů a výnosů je scénář o něco méně příznivější, protože ke ztrátě dochází v prvních dvou měsících roku 2023 a to v květnu v hodnotě 3 983 Kč a v červnu v hodnotě 467 Kč. V následujících měsících dochází, jíž k zisku, který postupně kolísá, ale má rostoucí tendenci. V posledním měsíci a to duben 2025 je hodnota celkového výsledku hospodaření 32 307 Kč což je o cca 62 tis. Kč méně než ve variantě optimistické.

<span id="page-40-0"></span>

| Položka                              | <b>Celkem</b> |
|--------------------------------------|---------------|
| Provoz osobního automobilu           | 13 880        |
| Elektřina                            | 27 862        |
| Internet                             | 7 1 7 6       |
| Telefon                              | 8040          |
| Osobní náklady – účetní              | 120 000       |
| Webhosting                           | 1 400         |
| Marketing                            | 48 000        |
| Doména                               | 400           |
| Výpis z rejstříku trestů             | 100           |
| Správní poplatek – založení živnosti | 1 000         |
| Náklady na prodané zboží             | 713 347       |
| Celkem provozní náklady              | 941 205       |
| Uroky                                | 33 600        |
| Celkem finanční náklady              | 33 600        |
| Celkem náklady                       | 974 805       |
| Stěrače hybridní – různé velikosti   | 219 240       |
| Stěrače klasické – různé velikosti   | 122 100       |
| Stěrače ploché – různé velikosti     | 135 460       |

*Tabulka 7: Plán nákladů a výnosů – pesimistický*

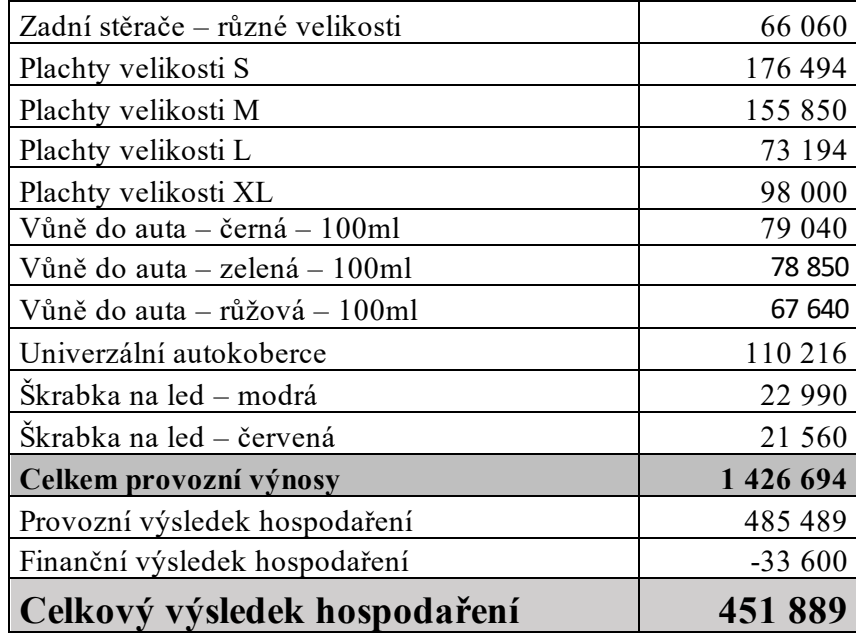

#### <span id="page-41-0"></span>**4.11.3 Cashflow**

Při tvorbě finančního plánu je nutné rozlišit náklady od výdajů a příjmy od výnosů, a to hlavně pro tvorbu budoucího cashflow pro zjištění předpokládaného toku peněžních prostředků na bankovním účtu a pokladně. Do cashflow byly zahrnuty následující položky: výdaje provozní, výdaje finanční (daň z příjmů FO, splátka úvěru), příjmy provozní z podnikání a příjmy finanční (úvěr). U příjmů provozních se předpokládá, že nebudou vždy uhrazeny včas to znamená, že nebude vždy uhrazeno 100% částky v daném měsíci, a proto bylo stanoveno, že výdaje v aktuálním měsíci (% nákladů) jsou 20 % a v následujícím měsíci 80 %. Příjmy (% výnosů) jsou v aktuálním měsíci 70 % a v následujícím měsíci 30 %. Výsledná hodnota daně z příjmu FO (15 %) je u varianty optimistické za rok 2023 ve výši 36 829 Kč a za rok 2024 ve výši 133 571 Kč. U varianty pesimistické je hodnota daně za rok 2023 ve výši 13 314 Kč a za rok 2024 ve výši 38 126 Kč.

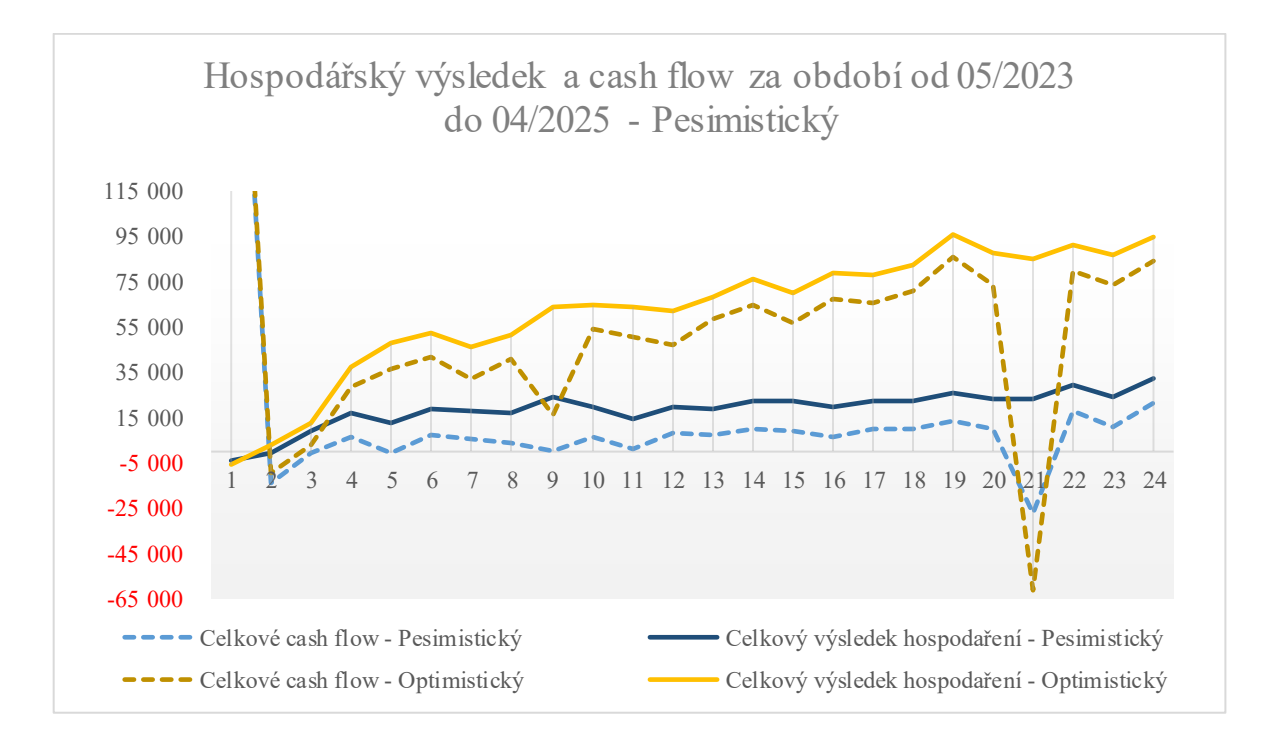

<span id="page-42-1"></span>*Obrázek 9: Hospodářský výsledek a cashflow za období od 05/2023 do 04/2025 - Optimistický i pesimistický, Vlastní tvorba*

## <span id="page-42-0"></span>**4.12 Analýza rizik**

Analýza rizik je uvedena v tab. Č. 8. Prvním rizikem je nejčastější rizikový faktor a to ten, že nebude o nabízené produkty zájem a tím bude e-shop připraven o svůj hlavní cíl a tím je samozřejmě zisk. Může se stát, že naše marketingová strategie nepřiláká dostatečné množství zákazníků. Tomuto se bude dát předejít analýzou trhu a použitím správně zvolenou marketingovou strategií. Ale ani to nebude zárukou, že o e-shop bude dostatečný zájem, pouze to zvýší šance, co by nováčka na trhu.

Možným rizikem se může stát i příchod další konkurence na trh, která přijde s lepší nabídkou produktů anebo zvolením lepší marketingové strategie. Na tuto možnost musíme být preventivně připraveni. Příprava bude probíhat vytvořením loajálních zákazníků pro které budou připraveny výhody v podobě slevových kupónů na další nákup na e-shopu.

Zpočátku bude vychystávat objednávky sám majitel e-shopu, a tak může dojít k tomu, že nestihne zabalit a poslat zboží včas a zákazníci si mohou stěžovat. Tento druh práce se může postupem času měnit, ale zpočátku neočekáváme velký počet objednávek a z toho důvodu naplnění, balení a odeslání objednávek bude pouze na majiteli. Předejít tomuto riziku se dá zaměstnáním brigádníka, což by mohlo zapříčinit okamžité převýšení nákladů nad příjmy.

Je také nutné začít s dostatečně zvolenou velikostí počátečního kapitálu a také mít dostatečné finanční rezervy na pokrytí nečekaných výdajů, které by mohly zapříčinit ukončení celého projektu. Zaniknutí hostingové společnosti je velmi nepravděpodobným rizikem a za předpokladu, že by společnost dala vědět s dostatečným předstihem by následky značně zredukovalo.

<span id="page-43-0"></span>

|                  | Riziko                                | pr | nn | md  |
|------------------|---------------------------------------|----|----|-----|
|                  | Nezájem o nabízené produkty           | 50 |    | 400 |
| 2.               | Příchod další konkurence              | 70 |    | 350 |
| $\overline{3}$ . | Špatně zvolená marketingová strategie | 40 |    | 200 |
| 4.               | Nedostatečný počáteční kapitál        | 20 |    | 180 |
| 5.               | Pozdní poslání a dodání               | 30 |    | 90  |
|                  | Zánik hostingové společnosti          | 20 |    |     |

*Tabulka 8: Ohodnocení rizik, Vlastní tvorba*

## <span id="page-44-0"></span>**5 NÁVRH A TVORBA E-SHOPU**

## <span id="page-44-1"></span>**5.1 Tvorba e-shopu**

Samotná tvorba e-shopu bude prováděna ve Wordpressu. Jde o pouhý návrh e-shopu pro reprezentativní účely, tak na něj nebude nahrán veškerý sortiment a také zde nebude docházet k žádným budoucím aktualizacím sortimentu. I když se jedná o ukázkový e-shop, tak je možné jej najít na adrese [www.cargenius.cz,](http://www.cargenius.cz/) která je zaplacena na jeden rok. Tato volba byla zvolena především pro možnost zkušební objednávky se všemi náležitostmi.

#### <span id="page-44-2"></span>**5.1.1 Doména a webhosting**

Námi zvolený webhosting se stal Webglobe, kde je možnost si pomocí pár kliknutí nainstalovat Wordpress. Nejdříve je potřeba si pronajmout doménu, na které bude provozován eshop. Byla vybrána doména [www.cargenius.cz.](http://www.cargenius.cz/) Po výběru domény je potřeba zkontrolovat její dostupnost, jestli doména není již obsazena. V dnešní době je na světě obrovské množství e-shopů, a tak je někdy potřeba improvizovat, jelikož se může stát, že vámi zvolená doména je již obsazena. Pro tuto potřebu byla zvolena stránka www.domeny.cz, kde byla ověřena dostupnost zvolené domény.

#### Ověření dostupnosti domény

Zadejte požadované doménové jméno (např. "moje-firma" bez "www"), jehož dostupnost chcete ověřit, a vyberte koncovku (cz, sk, com atd.) Pokud bude doména volná, můžete si ji u nás okamžitě zaregistrovat.

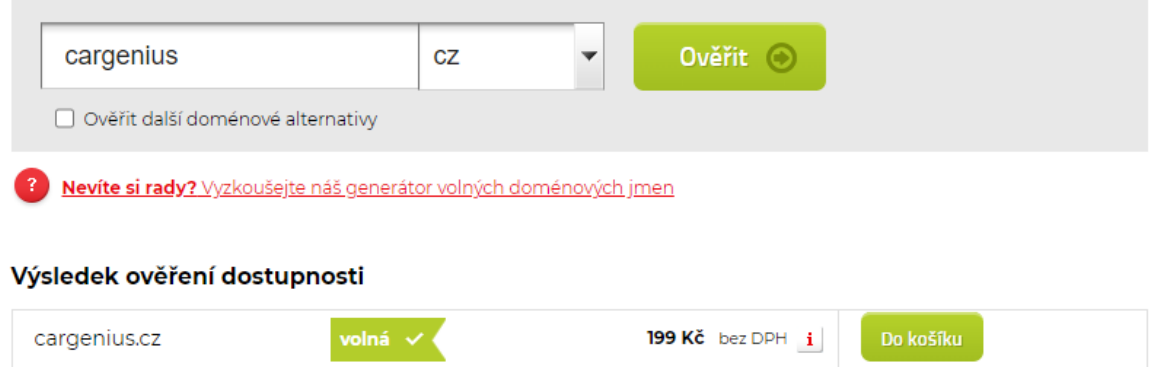

*Obrázek 10: Kontrola dostupnosti domény, 2023 [25]*

#### <span id="page-44-4"></span><span id="page-44-3"></span>**5.1.2 Platby a doprava**

Jako platební metodu pro pouhou webovou prezentaci byla zvolena možnost dobírkou, kde si bude moci zákazník zaplatit za produkt při převzetí objednávky od dopravce. Je zde možnost přidat platbu kartou či bankovním převodem. Jedná se o zpoplatněné služby, které budou zaplaceny a aktivovány až při uvedení e-shopu do provozu. Abychom byli schopni konkurence, pro již existující e-shopy je nutné tyto platební možnosti zaplatit a zprovoznit, bez nich se v dnešním moderním světě neobejde žádný úspěšný internetový obchod.

Také byl přidán plugin od platformy Woocommerce, který bude zasílat do emailu veškeré faktury v podobě PDF. Pro tyto faktury byla vytvořena e-mailová schránka v podobě [pod](mailto:podpora@cargenius.cz)[pora@cargenius.cz.](mailto:podpora@cargenius.cz) 

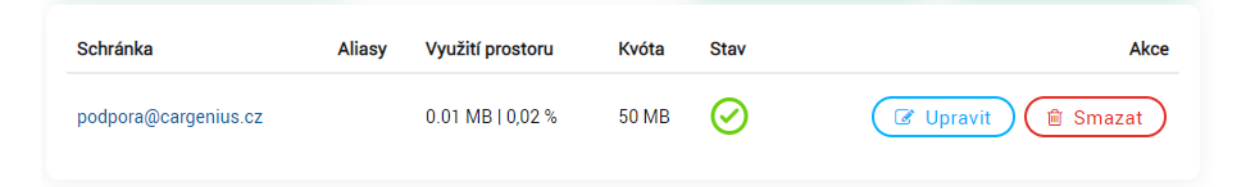

*Obrázek 11: Vytvořená emailová schránka pro doménu cargenius.cz, vlastní tvorba*

## <span id="page-45-0"></span>**5.1.3 Šablona**

Výběr šablony je třeba pečlivě zvážit, jelikož to je první věc, kterou návštěvník webu uvidí. E-shop se bude zaměřovat na přehlednost a jednoduchost pro co největší pohodlí zákazníka. Zároveň bude zvolena taková šablona, která zapadne do dnešního moderního světa. Výběrem výchozí šablony se tedy stala nejpoužívanější Astra, která je v dnešní době nejpopulárnější a uživatelsky přívětivá. Volba šablony je velmi flexibilní a je možné ji vždy změnit a poté přizpůsobit. První rok se vždy bere jako testovací, a tak je potřeba počítat s nižší návštěvností a menšími zisky. Cíl pro tvorbu celého webu je jednoduchost a přehlednost. Tomu se dá nejjednodušeji docílit výběrem šablony, která je mezi uživateli mezi těmi nejpopulárnějšími a neobsahuje velké množství zbytečných nástrojů. Přehlednosti bude docíleno odstraněním reklamních bannerů a také ostatních oznamovacích widgetů, které se podle našeho uvážení zdají nepotřebné.

#### <span id="page-45-1"></span>**5.1.4 Základní úpravy webu**

Hlavní stránka Cargenius.cz obsahuje shrnutí a obecný popis e-shopu. Dále dvě tlačítka odkazující do samotného obchodu s produkty a na stránku, kde najdou podrobnější popis o majiteli a e-shopu. Níže se nachází tři větší tlačítka, která návštěvníka nasměrují do typu

produktů, který vyhledává. Na spodní části webu se nachází tlačítko, pomocí kterého nás zákazník může kontaktovat s jeho dotazem či reklamací.

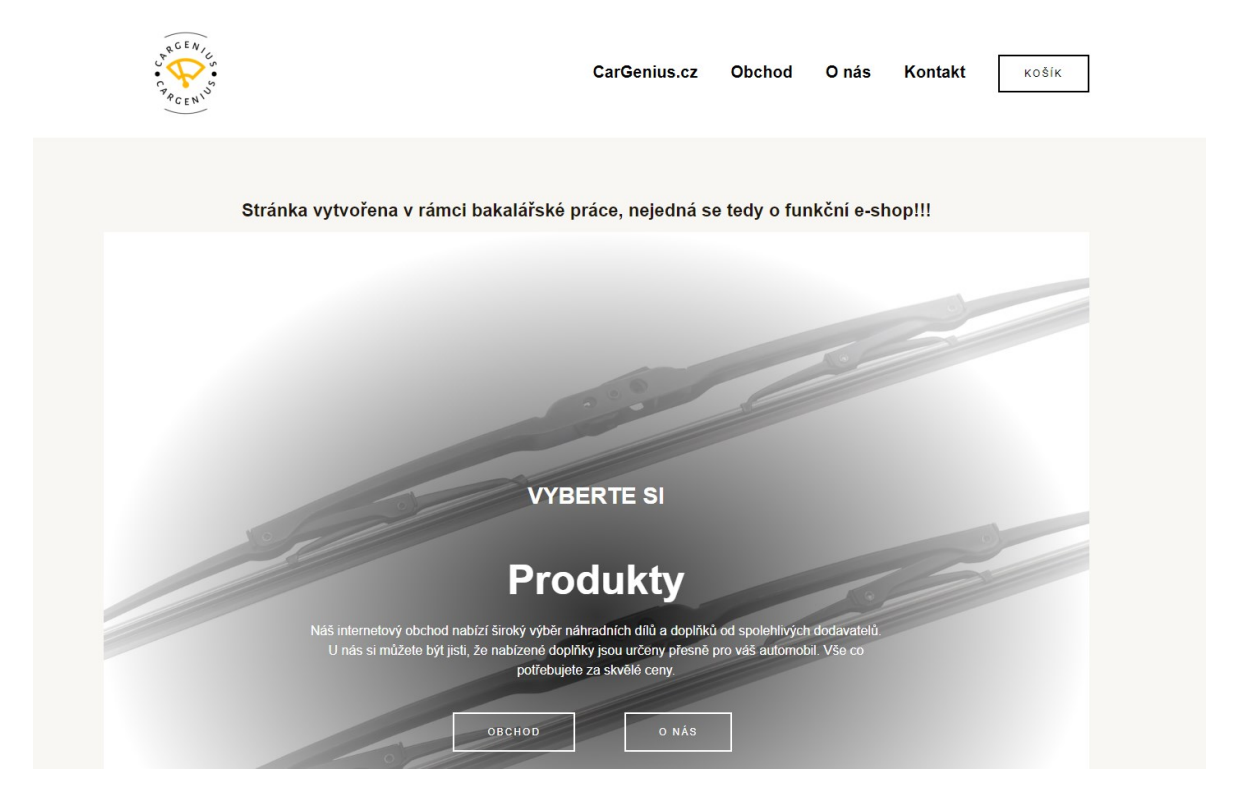

*Obrázek 12: Hlavní stránka e-shopu, vlastní tvorba*

## <span id="page-46-1"></span><span id="page-46-0"></span>**5.1.5 Kategorie a produkty**

#### **Kategorie produktů**

Produkty se budou zpočátku přidávat do tří základních kategorií stěrače, plachty a jiné. Tyto kategorie jsou vytvořeny převážně pro zkvalitnění orientace zákazníka. Na hlavní stránce jsou umístěna tlačítka, která mají označení těchto kategorií. Do určitých kategorií dá prokliknout i pomocí bočního menu kategorií produktů, které je umístěno na levé straně obchodu.

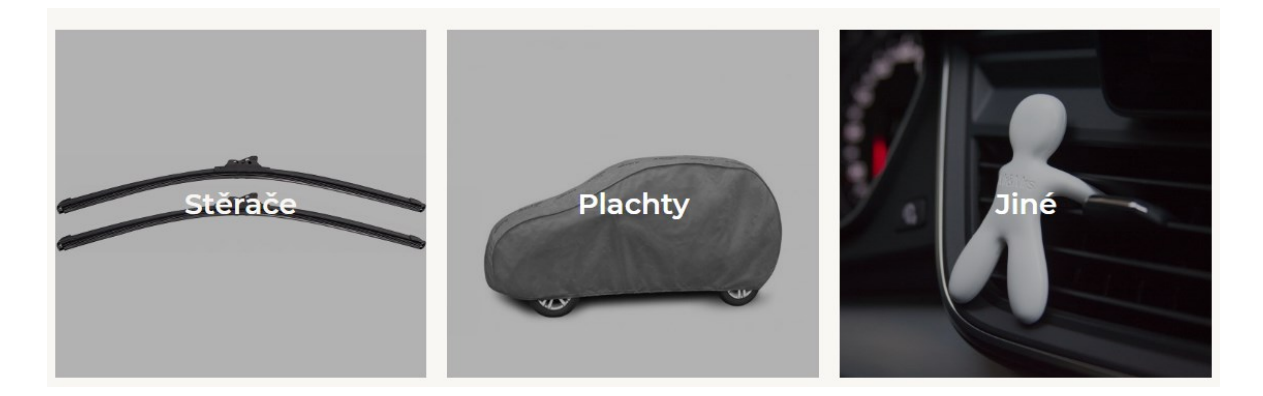

*Obrázek 13: Kategorie produktů, vlastní tvorba*

#### <span id="page-47-0"></span>**Produkty**

Ve stránce obchodu se nacházejí produkty rozřazeny do kategorií. Jakmile dojde k rozkliknutí jednotlivé položky může návštěvník vidět název produktu, obrázek, jeho krátký popis, podrobný popis, a především tlačítko pro přidání do košíku a možnost vybrat více kusů.

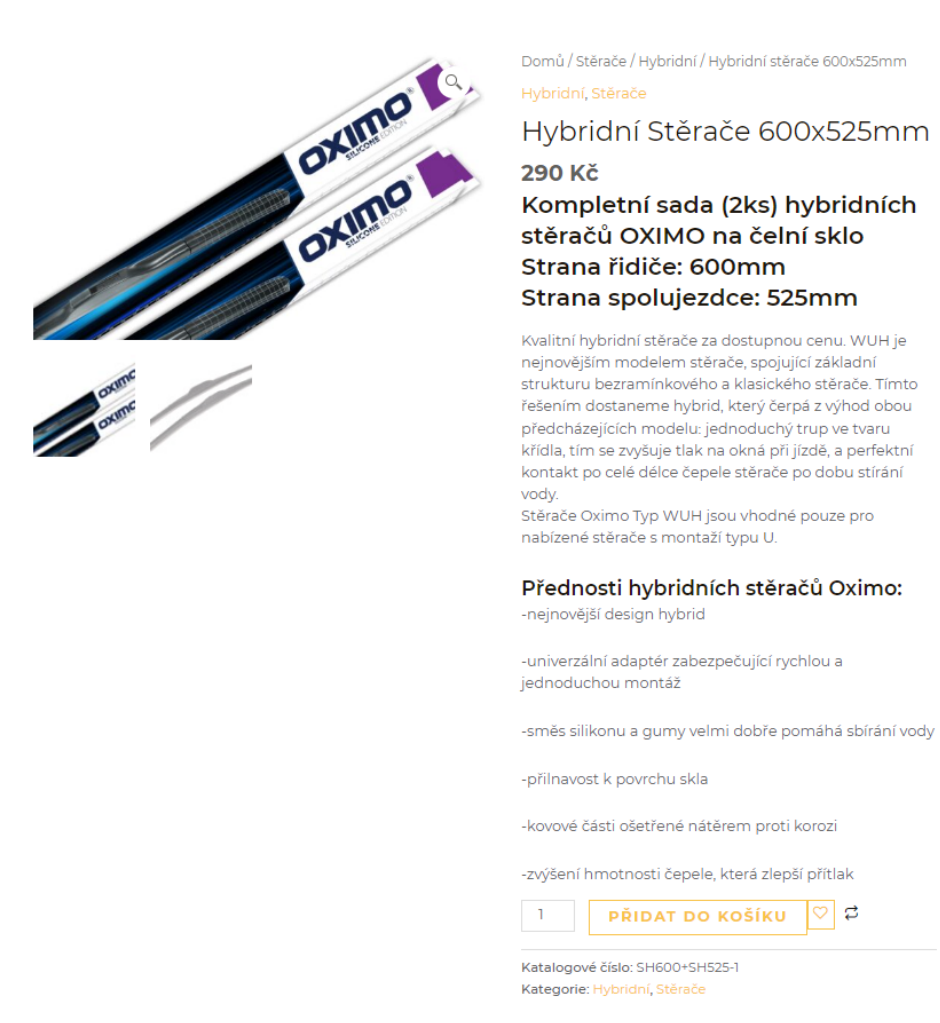

<span id="page-47-1"></span>*Obrázek 14: Popis produktů, vlastní tvorba*

#### <span id="page-48-0"></span>**5.1.6 Správa objednávek**

Na e-shopu lze provést plnohodnotný nákup. Po přidání položek do nákupního košíku si košík lze zobrazit a po jeho zkontrolování přejít do pokladny. V pokladně se nacházejí běžné fakturační údaje, které je potřeba vyplnit pro úspěšné dokončení objednávky. Mezi povinné údaje patří křestní jméno, příjmení, země, ulice a číslo popisné, město, poštovní směrovací číslo, telefonní číslo, e-mailová adresa. Po vyplnění potřebných údajů už jen stačí zakliknout políčko se souhlasem o zpracováním osobních údajů k vyřízení objednávky. Následně se vygeneruje faktura a informační email o stavu objednávky, který se zašle na e-mail zákazníka.

#### <span id="page-48-1"></span>**5.2 Právní náležitosti e-shopu**

Každý e-shop musí splňovat určité podmínky, aby došlo k jeho bezproblémovému provozu a zároveň k dosažení veškerých právních náležitostí.

V první řadě je důležité každého návštěvníka informovat o identitě, která jim nabízí své služby. Je tedy nutné na svých stránkách uvádět běžné identifikační údaje provozovatele. Jakými jsou jméno, příjmení, IČ, sídlo společnosti a kontaktní údaje.

Toho lze docílit pouze pokud bude náš internetový obchod obsahovat seznámení návštěvníka s obchodními podmínkami, které přicházejí v platnost pouze v případě, kdy s nimi obě strany souhlasí. Z toho důvodu byly na e-shop přidány a návštěvník s nimi musí souhlasit při provedení objednávky.

Dále musí obsahovat také poskytnutí ochrany osobních údajů a příležitost k souhlasu o jejich zpracování. Můžeme ukládat zákazníkovy osobní údaje a využívat je k marketingovým účelům pouze za udělení souhlasu. Pokud naše stránka souhlas nedostane, tak dojde ke zpracování osobních údajů pouze pro dané účely nákupu.

Reklamační formulář je také jednou z potřebných náležitostí, které by měl svému zákazníkovi poskytnou každý e-shop. Práva na reklamaci lze poskytnout na samostatné stránce nebo mohou být obsažený přímo v obchodních podmínkách.

## <span id="page-49-0"></span>**5.3 Zabezpečení e-shopu**

#### <span id="page-49-1"></span>**5.3.1 Prevence proti útokům**

#### **Kvalitní webhosting a záloha webu**

Zvolení spolehlivého webhostingu je základ pro celkové zabezpečení webu. Pokud dojde k napadení serveru poskytovatele webhostingu, tak všechny následující kroky budou neúčinné.

Jednou z nejdůležitějších věcí pro ochranu webu je jeho zálohování. Proto byl nainstalován plugin Updraft Backup plugin, kde byly nastaveny automatické zálohy. Každý týden dojde k uložení celého webu na Google Drive. Dojde-li k provedení větších změn na webu je zde možnost provést i okamžitou zálohu.

#### **Přihlašovací údaje**

Jednou z možných příčin napadení webu se mohou stát slabé přihlašovací údaje. Pro ochranu je nutné změnit si přihlašovací údaje a nepoužívat běžné kombinace. Heslo by mělo obsahovat kombinaci malých a velkých znaků, čísel a speciálních znaků. Dále je dobré zvolit heslo potřebné délky.

#### **Používat protokol SSL**

Jedná se o vrstvu přidanou mezi transportní a aplikační vrstvu, která na stránce poskytuje šifrovanou komunikaci mezi serverem e-shopu a návštěvníkem. Spojení mezi komunikujícími stranami bude šifrováno pomocí asymetrické šifry, kde každá strana má svoji dvojici klíčů (veřejný a soukromý). Každá strana komunikuje pomocí veřejného klíče a má jistotu, že k jeho rozšifrování dojde pouze za použití soukromého klíče protější strany. Pokud chceme přijímat objednávky a údaje o platebních kartách je nutné, aby tento protokol byl obsažen na e-shopu. V roce 2023 je většinou tento protokol poskytován zdarma, pokud si o něj zažádáte u svého hostingového dodavatele. Stránka obsahuje certifikát od certifikační autority Let's Encrypt, která jej poskytuje na určitou dobu zdarma. [23]

#### **Malé množství pluginu třetích stran**

Pokud budou použity přídavné pluginy od ověřených dodavatelů, které mají časté aktualizace přímo od vývojáře, lze je považovat za bezpečné. Je nutné si dát pozor do kterých pluginů je vkládána důvěra, jelikož nikdy nevíme, jestli neobsahují škodlivý kód, a nakonec by mohly víc uškodit než pomoct. Každý plugin, který nebude dále požíván je dobré ihned smazat.

#### **Použití pluginu na zabezpečení**

Pro zabezpečení stránky jsem nainstaloval plugin iThemes Security pro zvýšení ochrany proti hackerům. Tato bezpečnostní aplikace pracuje v reálném čase a obsahuje tyto doplňky.

- Dvoufázové ověření pro přihlášení správce a případně i pro každého uživatele našich webových stránek za pomocí Google Authenticatoru nebo emailu.
- Minimální požadavky na tvorbu hesla vytvoření pravidel pro tvorbu hesla, která budou muset uživatelé splnit.
- reCAPTCHA ověření že se jedná o legitimní přihlášení, a nikoliv o neživou entitu napadající přihlašovací údaje uživatele.

#### **WORDPRESS zabezpečení**

Pro úspěšné online podnikání na Wordpressu je zabezpečení vašich dat a informací o návštěvních a jejich platebních a osobních údajů.

Software Wordpress obsahuje tým přibližně 50 zaměstnanců, kteří se zabývají bezpečností. Jádro Wordpressu se zdokonaluje již od roku 2003 a zvládne tak řešit nebo zmírnit běžné bezpečnostní hrozby. Jejich tým mezi sebou komunikuje pouze přes zabezpečené kanály, kde dochází k opravování chyb a bezpečnostních problémů. Dochází zde k častým aktualizacím softwaru, to zajišťuje opravy všech bezpečnostních chyb. V případě problému za systémem Wordpress stojí velká komunita, která je důležitým a užitečným pomocníkem při řešení chyb nebo bezpečnostních rizik. [20]

## <span id="page-51-0"></span>**ZÁVĚR**

Cílem práce bylo vytvořit podnikatelský plán pro otevření online obchodu s automobilovými doplňky za použití nástrojů projektového řízení a následné vytvoření finančního plánu, ve kterém lze vidět optimistický a pesimistický pohled následujících 2 let provozu podniku. Dále připravit online návrh obchodu společně s jeho vytvořením a zabezpečením proti možným útokům.

V teoretické části byla zpracována literární rešerše a popsány obecné záležitosti, jako základní pojmy v oblasti e-commerce, v podnikatelském plánu a tvorbě a zabezpečení e-shopu.

V rámci praktické části byl zpracován podnikatelský plán, kde byly definovány základní charakteristiky podniku a stanoveny zdroje financování. Dalším krokem byla analýza trhu, ve které bylo zjištěno, že přibližně 96 % návštěvníků konkurenčních e-shopů pochází z České republiky, což napomohlo předem stanovit primární trh. Při analýze bylo také zjištěno 10 klíčových slov a značky automobilů, na které cílí konkurence a pomáhají jim v propagaci a vyšším umístění ve vyhledávači Google. Následně byly vytvořeny dvě varianty finančního plánu. Byly zde naplánovány tržby a náklady podniku v následujících dvou letech. Z obou pohledů podnik dosahuje zisku a má prostředky pro další provoz a rozvoj. V pohledu optimistickém je stanoven vysoký prodej, díky němu se majitel bude muset stát podnikatelem na plný úvazek. Naopak v pesimistickém pohledu je poptávka po produktech nízká a bude se tedy jednat pouze o provoz e-shopu jako přivýdělku k jinému pracovnímu poměru.

Nejpoužívanější právní formou pro začínající podnikatele je živnostenské oprávnění. Postupem času lze přejít na společnost s ručením omezeným, za předpokladu životaschopnosti eshopu v budoucích letech. Lze tak dosáhnout zvýšení důvěryhodnosti podniku pro partnery a zákazníky při vstupu na nový trh.

Každý podnik má svá rizika, která je nutno odhalit a následně se s nimi naučit pracovat. V analýze rizik bylo odhaleno šest hrozeb, které by mohly mít negativní dopad na podnik a jeho pozici na trhu.

Při vytváření e-shopu byla zvolena platforma Wordpress, na které pomocí pluginů a startovací šablony byl vytvořený plně funkční e-shop. Na e-shopu lze najít kategorie produktů společně s přidáním zboží do košíku a následný přesun do pokladny. Po vyplnění fakturačních údajů, zvolení způsobu platby a dopravy, je zaslána faktura na email zákazníkovi. Tyto kroky lze provést pouze pokud zákazník souhlasí s obchodními podmínkami a ochraně o zpracování osobních údajů.

Následně byla stránka zabezpečena za použití iThemes security pluginu, který zajistí dvoufázové ověření během veškerém přihlášení a také minimální požadavky při tvorbě hesla. Také byla přidá na stránku služba reCAPTCHA, která zajistí, že se jedná o legitimní přihlášení, a nikoliv o neživou entitu snažící se prolomit přihlašovací údaje. Zároveň je důležité zajistit šifrovanou komunikaci mezi e-shopem a návštěvníkem. K tomu byl zajištěn certifikát, který návštěvníky informuje o tom, že byl na stránku přidán SSL protokol.

Po sestavení podnikatelského plánu vyplývá, že podnikatelský záměr na provoz online obchodu s automobilovými doplňky může být reálný a ekonomicky prospěšný. Veškeré výnosy tedy stojí na úspěšnosti marketingové strategie a zájmu ze strany cílového trhu.

## <span id="page-53-0"></span>**SEZNAM POUŽITÉ LITERATURY**

- [1] MIKULÁŠKOVÁ, Petra a Mirek SEDLÁK. *Jak vytvořit úspěšný a výdělečný internetový obchod*. Brno: Computer Press, 2015, 408 s. ISBN 9788025143834.
- [2] HROUZEK, Zdeněk. *Teoreticko právní východiska změny právních vztahů a důrazem na držbu a vydržení* [online]. Brno, 2007 [cit. 2023-05-15]. Dostupné z: https://is.muni.cz/th/w34i7/. Rigorózní práce. Masarykova univerzita, Právnická fakulta.
- [3] SRPOVÁ, Jitka. *Podnikatelský plán*. Praha: Oeconomica, 2007, 242 s. ISBN 9788024512631
- [4] FIALA, Petr. *Řízení projektů*. Vyd. 2., přeprac. Praha: Oeconomica, 2008, 186 s. ISBN 9788024514130.
- [5] DOLEŽAL, Jan a Jiří KRÁTKÝ. *Projektový management v praxi: naučte se řídit projekty!*. Praha: Grada, 2017, 171 s. ISBN 9788024756936.
- [6] ABRAMS, Rhonda. Successful business plan: secrets & strategies. 7th edition. Palo Alto, California: PlanningShop, [2019], xxxii, 444 s. ISBN 978-1-933895-82-6.
- [7] SRPOVÁ, Jitka. *Podnikatelský plán*. Praha: Oeconomica, 2007, 242 s. ISBN 9788024512631
- [8] ROSENAU, Milton D. *Řízení projektů*. Vyd. 3. Brno: Computer Press, 2007, x, 344 s. Praxe manažera. ISBN 9788025115060.
- [9] SRPOVÁ, Jitka. *Podnikatelský plán a strategie*. Praha: Grada, 2011, 194 s. Expert. ISBN 9788024741031.
- [10] PAPULA, Jozef. *Strategický manažment - výzva pre manažérov*. Bratislava: ELITA, 1993. ISBN 80-85323-41-9.
- [11] GRASSEOVÁ, Monika, PhD. VYUZITÍ SWOT ANALÝZY PRO DLOUHODOBÉ PLÁNOVÁNÍ*. Univerzita Obrany.Ustav Strategickych Studii.Obrana a Strategie* [online]. 2006, no. 2, s. 48-55,85. ISSN 12146463.
- [12] SRPOVÁ, Jitka a Václav ŘEHOŘ. *Základy podnikání: teoretické poznatky, příklady a zkušenosti českých podnikatelů*. Praha: Grada, 2010, 427 s. Expert. ISBN 9788024733395.
- [13] ŠVIRÁKOVÁ, Eva a Jan DOLEŽAL. *Řízení projektů I*. Zlín: Univerzita Tomáše Bati ve Zlíně, 2010, 140 s. ISBN 9788073189907.
- [14] DOLEŽAL, Jan, Pavel MÁCHAL a Branislav LACKO. *Projektový management podle IPMA*. 2., aktualiz. a dopl. vyd. Praha: Grada, 2012, 526 s. Expert. ISBN 9788024742755.
- [15] FOTR, Jiří a Ivan SOUČEK. *Podnikatelský záměr a investiční rozhodování*. Praha: Grada, 2005, 356 s. Expert. ISBN 8024709392.
- [16] KNIGHT, Peter. *Vysoce efektivní marketingový plán: 15 kroků k úspěchu v podnikání*. Praha: Grada, 2007, 143 s. Manažer. Marketing. ISBN 9788024719993.
- [17] FORET, Miroslav. *Marketingová komunikace*. 3., aktualiz. vyd. Brno: Computer Press, 2011, 486 s. ISBN 9788025134320.
- [18] VEBER, Jaromír a Jitka SRPOVÁ. *Podnikání malé a střední firmy*. 3., aktualiz. a dopl. vyd. Praha: Grada, 2012, 332 s. Expert. ISBN 9788024745206.
- [19] HODAŇ, Bohuslav. *Teorie a zkušenosti v přípravě a realizaci projektů*. Olomouc: Univerzita Palackého, 2013, 243 s. Monografie. ISBN 9788024436517.
- [20] Wordpress, 2023. *Wordpress.org* [online]. [cit. 2023-05-04]. Dostupné z: [https://word](https://wordpress.org/about/)[press.org/about/](https://wordpress.org/about/)
- [21] HORTON, John. *PrestaShop: vytváříme a provozujeme vlastní e-shop*. Brno: Computer Press, 2011, 296 s. ISBN 9788025134412.
- [22] POLGÁRI, Štefan, Hanka ČEJKOVÁ a kol. 55 tipů a návodů pro úspěšný e-shop. [Praha]: Dognet, [2022], 590 s. ISBN 978-80-89969-21-0.
- [23] SSL, 2023. *SSLS* [online]. Alpiro [cit. 2023-05-15]. Dostupné z: https://www.ssls.cz/slovnik/ssl.html?gclid=Cj0KCQjwsIejBhDOARIsA-NYqkD3JFwiYWgnTVzH2VWXAfozF9i3HtV0H\_gADPCLY3fXxgYaOzmbLmccaAgC1EALw\_wcB
- [24] Similarweb, 2023. *Similarweb* [online]. London [cit. 2023-05-10]. Dostupné z: pro.similarweb.com
- [25] Ověření dostupnosti domény, 2023. *Domeny* [online]. praha [cit. 2023-05-10]. Dostupné z: [www.domeny.cz](http://www.domeny.cz/)
- [26] *App.Logo* [online], 2023. [cit. 2023-05-15]. Dostupné z: https://app.logo.com/

## <span id="page-55-0"></span>**SEZNAM POUŽITÝCH SYMBOLŮ A ZKRATEK**

- B2B vztah mezi obchodními společnostmi
- B2C vztah mezi obchodní společností a koncovým zákazníkem
- E-shop internetový obchod
- PHP skriptovací programovací jazyk
- HTML jazyk pro tvorbu webových stránek
- CSS typ zranitelnosti webových aplikací (cross site scripting)
- OSVČ osoba samostatně výdělečně činná
- PPC typ reklamy založený na platbě za kliknutí
- FO Fyzická osoba
- PDF souborový formát pro nezávislé ukládání a čtení dokumentů
- IČ identifikační číslo osoby
- SSL vrstva vložená mezi aplikační a transportní vrstvu webové aplikace
- SWOT analýza silných stránek, slabých stránek, příležitostí a hrozeb

## <span id="page-56-0"></span>**SEZNAM OBRÁZKŮ**

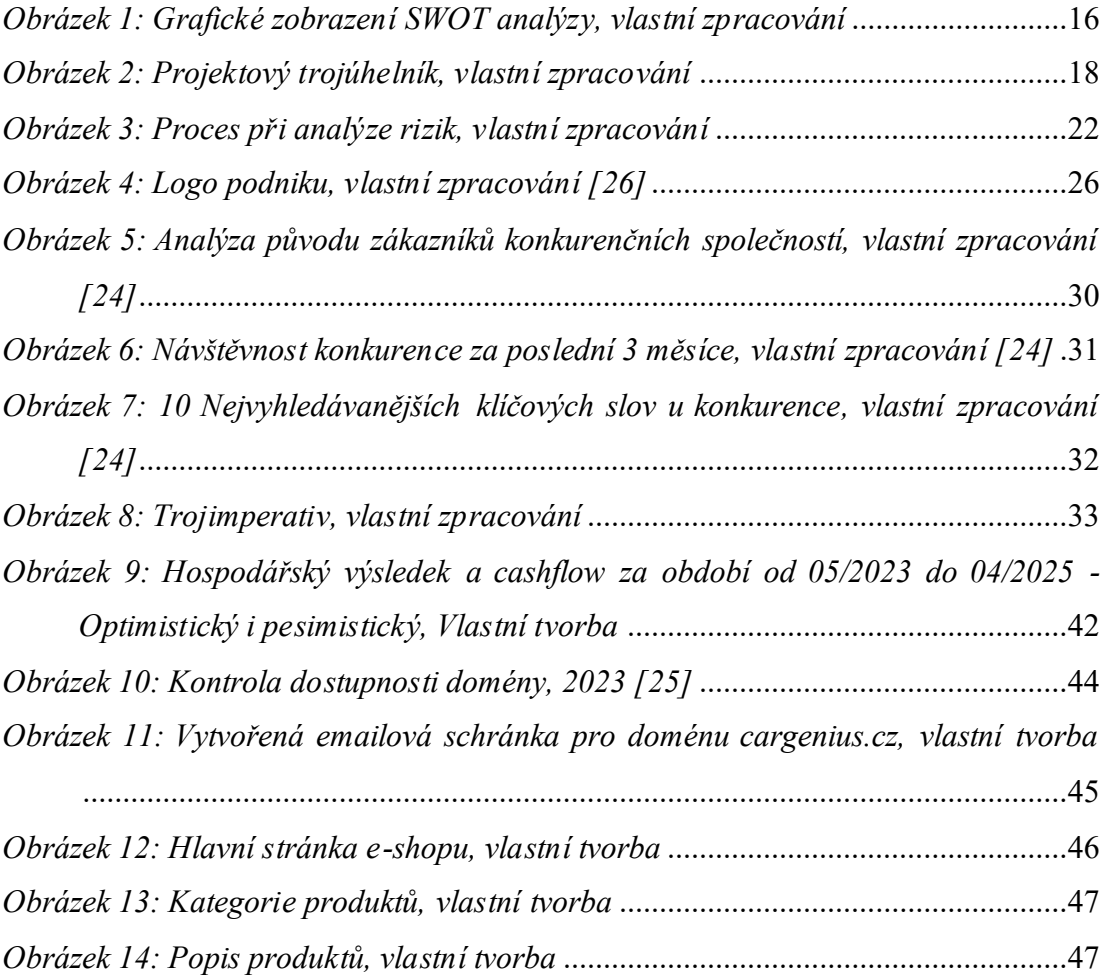

## <span id="page-57-0"></span>**SEZNAM TABULEK**

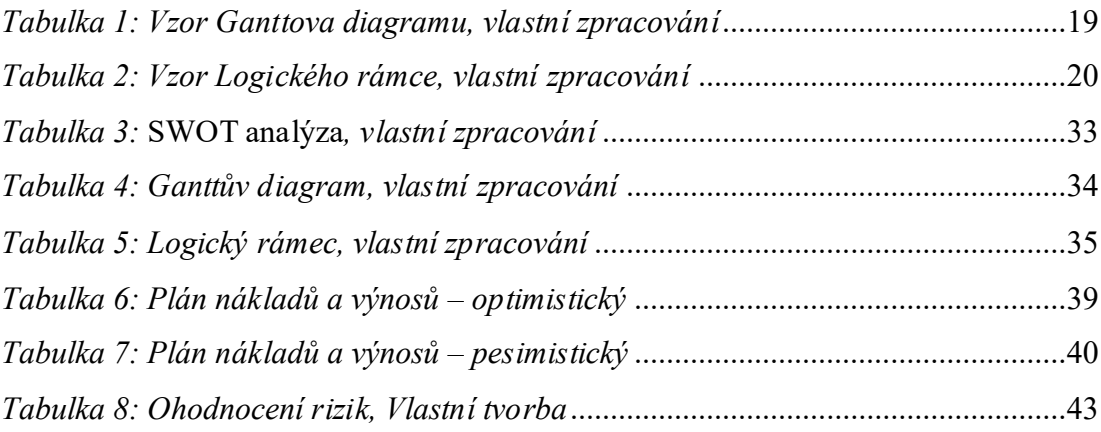

## <span id="page-58-0"></span>**SEZNAM PŘÍLOH**

PŘÍLOHA P I: FINANČNÍ PLÁN OPTIMISTICKÝ – PRVNÍ ROK PŘÍLOHA P II: FINANČNÍ PLÁN OPTIMISTICKÝ – DRUHÝROK PŘÍLOHA P III: FINANČNÍ PLÁN PESIMISTICKÝ – PRVNÍ ROK PŘÍLOHA P IV: FINANČNÍ PLÁN PESIMISTICKÝ – DRUHÝ ROK PŘÍLOHA P V: EXPORT KÓDU STRÁNKY Z WORDPRESSU

# **PŘÍLOHA P I: FINANČNÍ PLÁN OPTIMISTICKÝ – PRVNÍ ROK**

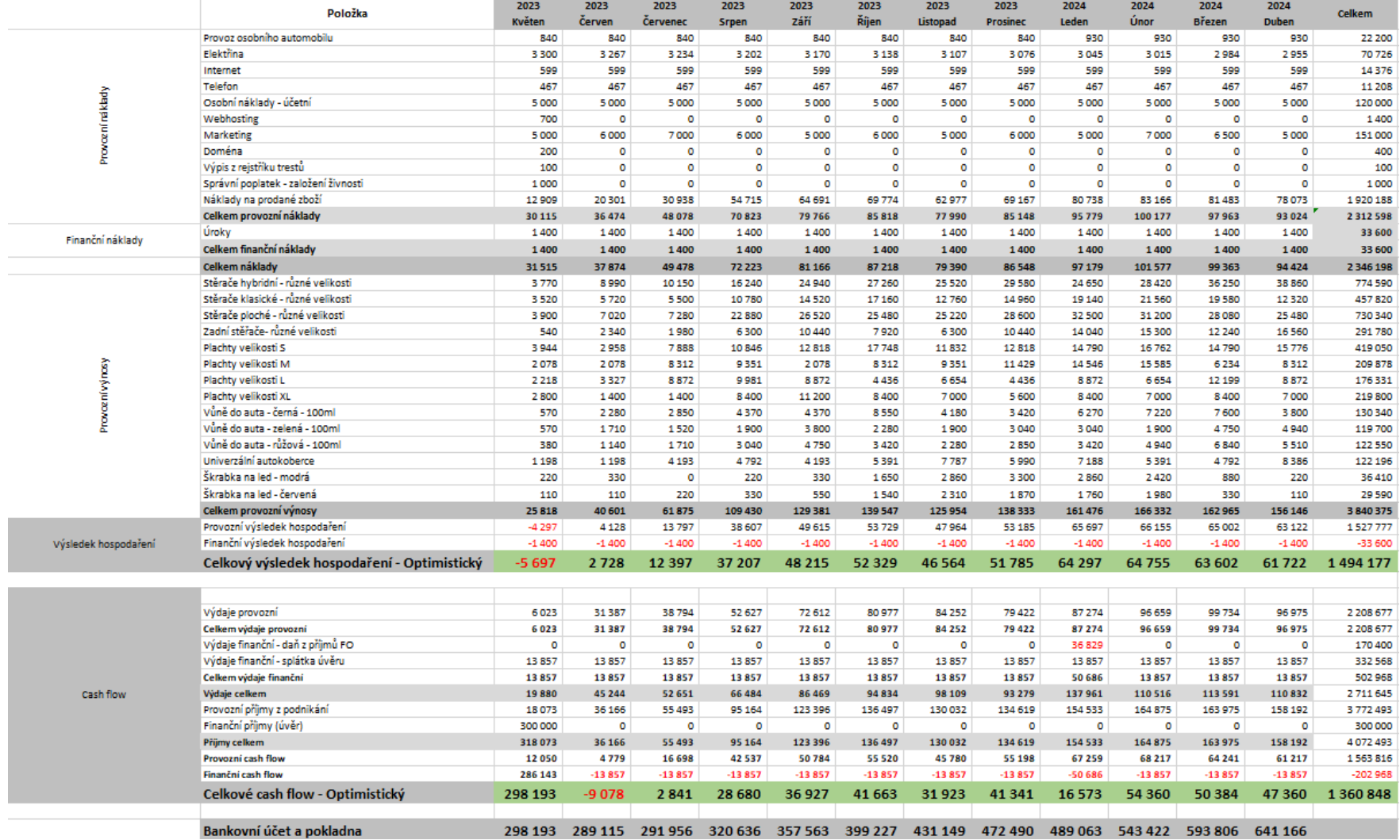

# **PŘÍLOHA P II: FINANČNÍ PLÁN OPTIMISTICKÝ – DRUHÝ ROK**

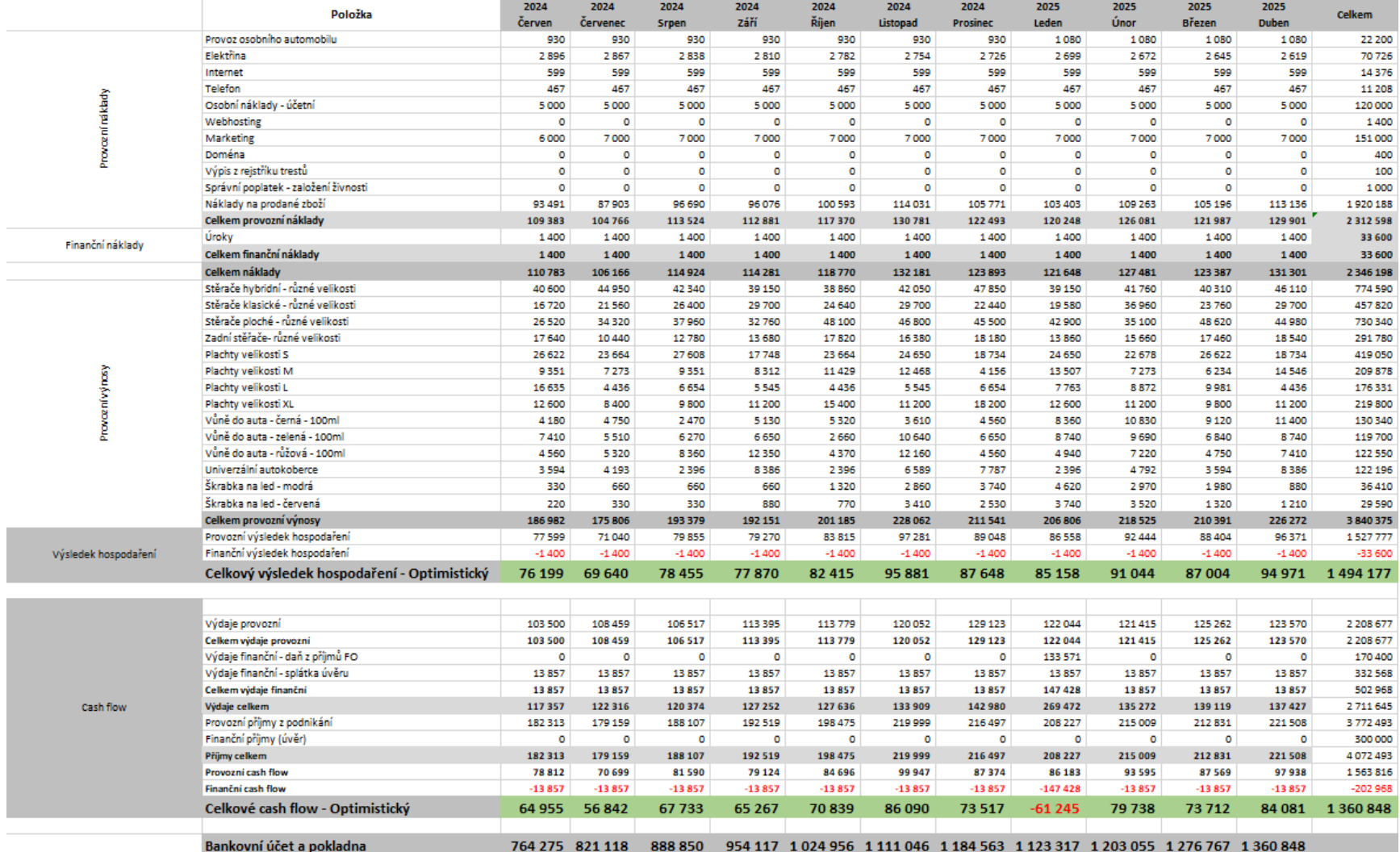

# **PŘÍLOHA P III: FINANČNÍ PLÁN PESIMISTICKÝ – PRVNÍ ROK**

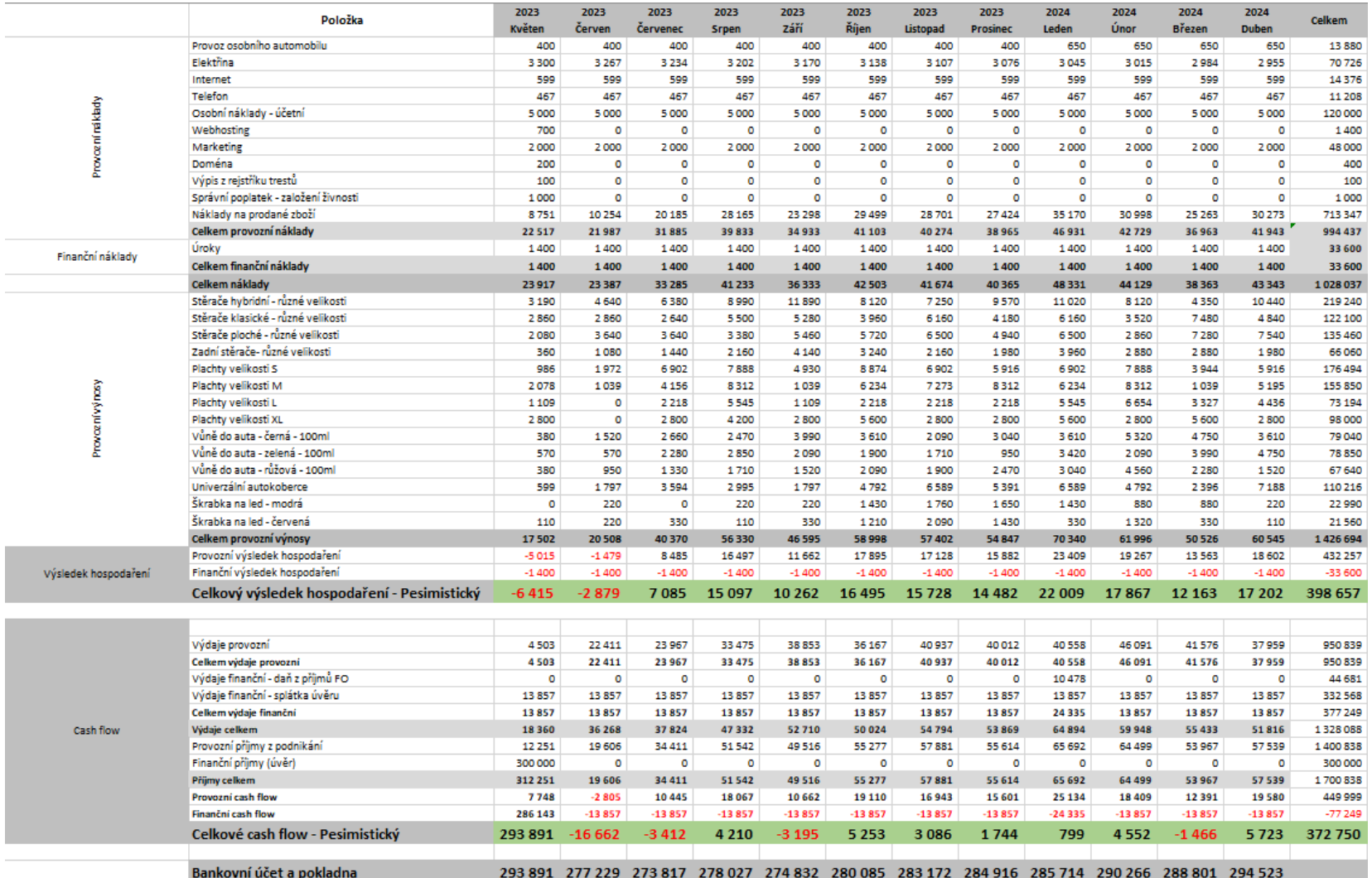

# **PŘÍLOHA P IV: FINANČNÍ PLÁN PESIMISTICKÝ – DRUHÝ ROK**

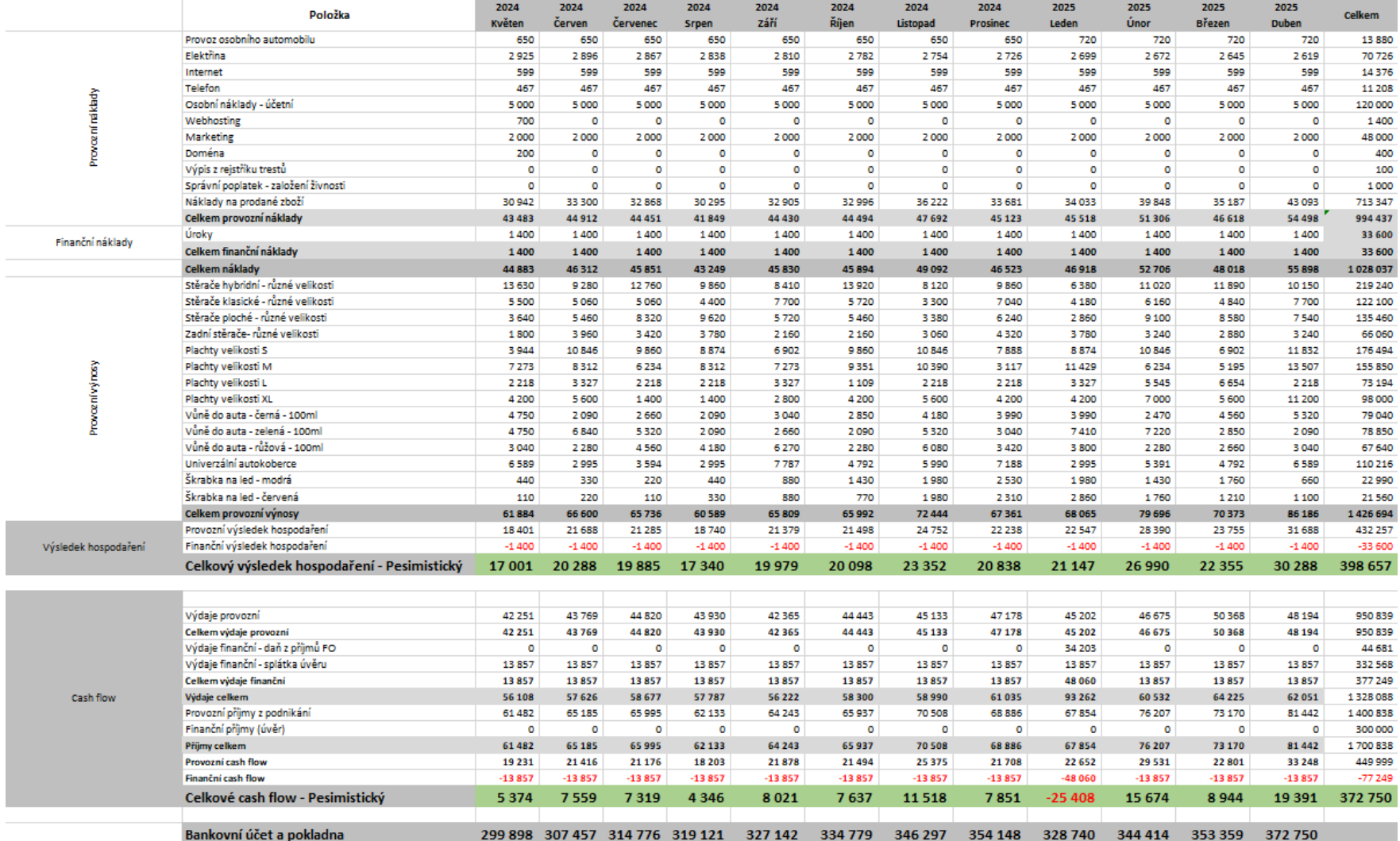

# **PŘÍLOHA P V: EXPORT KÓDU STRÁNKY Z WORDPRESSU**

Obsahuje:

• ZIP soubor kompletního exportu obsahu stránek z Wordpressu